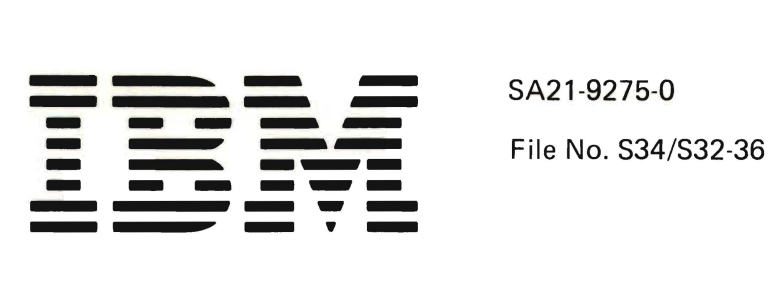

..

5A21-9275-0

# **IBM System/34 and IBM System/32 Scientific Macroinstructions Functions Reference Manual**

Program Numbers 5725-5C1 5726-551

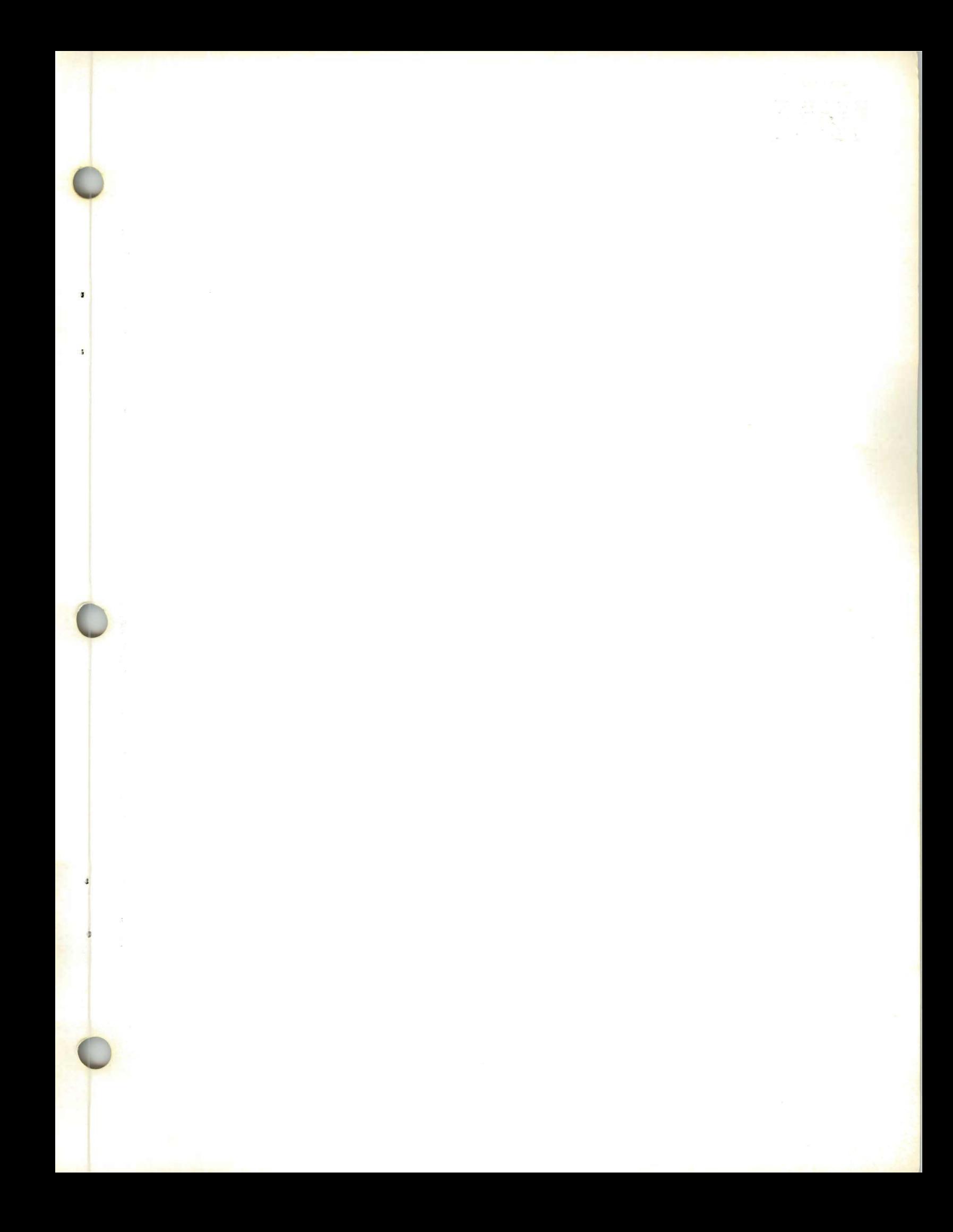

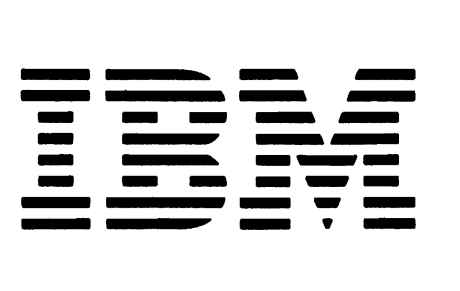

SA21-9275-0

**.....** - File No. S34/S32-36

# **IBM System/34 and IBM System/32 Scientific Macroinstructions Functions Reference Manual**

Program Numbers 5725-SC1 5726-SS1

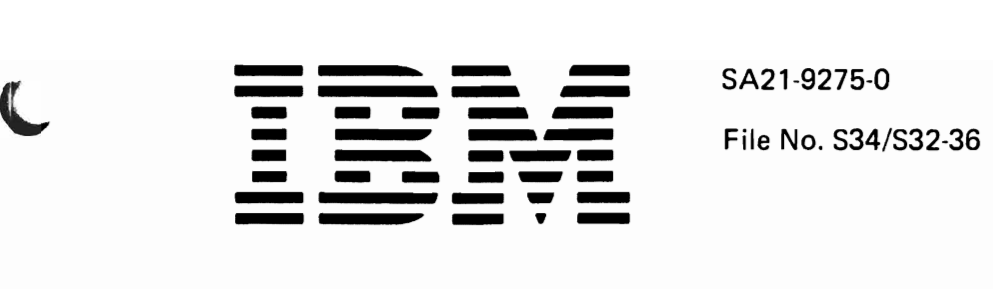

# **IBM System/34 and IBM System/32 Scientific Macroinstructions Functions Reference Manual**

Program Numbers 5725-SC1 5726-SS1

# First Edition (July 1978)

This publication obsoletes and replaces SA21-9274.

This edition applies to release 2 modification 0, of the IBM System/34 System Support Program Product (Program Number 5726-551) and to release 7 modification 0, of the IBM System/32 System Control Program Product (Program Number 5725-SC1) and to all subsequent releases and modifications until otherwise indicated in new editions or technical newsletters. Changes are periodically made to the information herein; before using this publication in connection with the operation of IBM systems, refer to the latest IBM System Bibliography for the editions that are applicable and current; for System/34, see GH30-0231, and for System/32, see GC20-0032.

This publication contains examples of data and reports used in daily business operations. To illustrate them as completely as possible, the examples include names of individuals, companies, brands, and products. All of these names are fictitious and any similarity to the names and addresses used by an actual business enterprise is entirely coincidental.

Use this publication only for the purposes stated in the Preface.

Publications are not stocked at the address below. Requests for copies of IBM publications and for technical information about the system should be made to your IBM representative or to the branch office serving your locality.

This publication could contain technical inaccuracies or typographical errors. Use the Reader's Comment Form at the back of this publication to make comments about this publication. If the form has been removed, address your comments to IBM Corporation, Publications, Department 245, Rochester, Minnesota 55901. Comments become the property of IBM.

This reference manual is for computer programmers, system analysts, system engineers, and other technical people who are interested in the operation and characteristics of the IBM System/34 and System/32 scientific macroinstructions at the machine code level.

Note: This manual follows the convention that he means he or she.

This publication contains:

- Introductory information regarding instruction and data formats, addressing, and registers
- A description of the linkage and support macroinstructions
- A description of the arithmetic macroinstructions

# **Related** Publications

- IBM System/34 and IBM System/32 FORTRAN IV Logic Manual, LY21-0568
- IBM System/34 System Support Reference Manual, SC21-5155
- IBM System/34 Functions Reference Manual, SA21-9243
- IBM System/34 Basic Assembler and Macro Processor Reference Manual, SC21-7705
- IBM System/32 System Control Programming Reference Manual, GC21-7593
- IBM System/32 Functions Reference Manual, GA21-9176
- IBM System/32 Basic Assembler and Macro Processor Reference Manual, GC21-7673

Titles and abstracts of other related publications are listed in the IBM System/34 Bibliography, GH30-0231 or the IBM System/32 Bibliography, GC20-0032.

 $\label{eq:2} \frac{1}{\sqrt{2\pi}}\frac{1}{\sqrt{2\pi}}\frac{d\phi}{d\phi} = \frac{1}{2\sqrt{2\pi}}\frac{d\phi}{d\phi}$ 

 $\label{eq:2.1} \frac{1}{\sqrt{2}}\sum_{i=1}^n\frac{1}{\sqrt{2\pi}}\sum_{i=1}^n\frac{1}{\sqrt{2\pi}}\sum_{i=1}^n\frac{1}{\sqrt{2\pi}}\sum_{i=1}^n\frac{1}{\sqrt{2\pi}}\sum_{i=1}^n\frac{1}{\sqrt{2\pi}}\sum_{i=1}^n\frac{1}{\sqrt{2\pi}}\sum_{i=1}^n\frac{1}{\sqrt{2\pi}}\sum_{i=1}^n\frac{1}{\sqrt{2\pi}}\sum_{i=1}^n\frac{1}{\sqrt{2\pi}}\sum_{i=1}^n\frac{$ 

 $\mathcal{L}^{\text{max}}_{\text{max}}$  . The  $\mathcal{L}^{\text{max}}_{\text{max}}$ 

 $\label{eq:2.1} \frac{1}{\sqrt{2}}\int_{\mathbb{R}^3}\frac{1}{\sqrt{2}}\left(\frac{1}{\sqrt{2}}\right)^2\frac{1}{\sqrt{2}}\left(\frac{1}{\sqrt{2}}\right)^2\frac{1}{\sqrt{2}}\left(\frac{1}{\sqrt{2}}\right)^2\frac{1}{\sqrt{2}}\left(\frac{1}{\sqrt{2}}\right)^2.$ 

# **Contents**

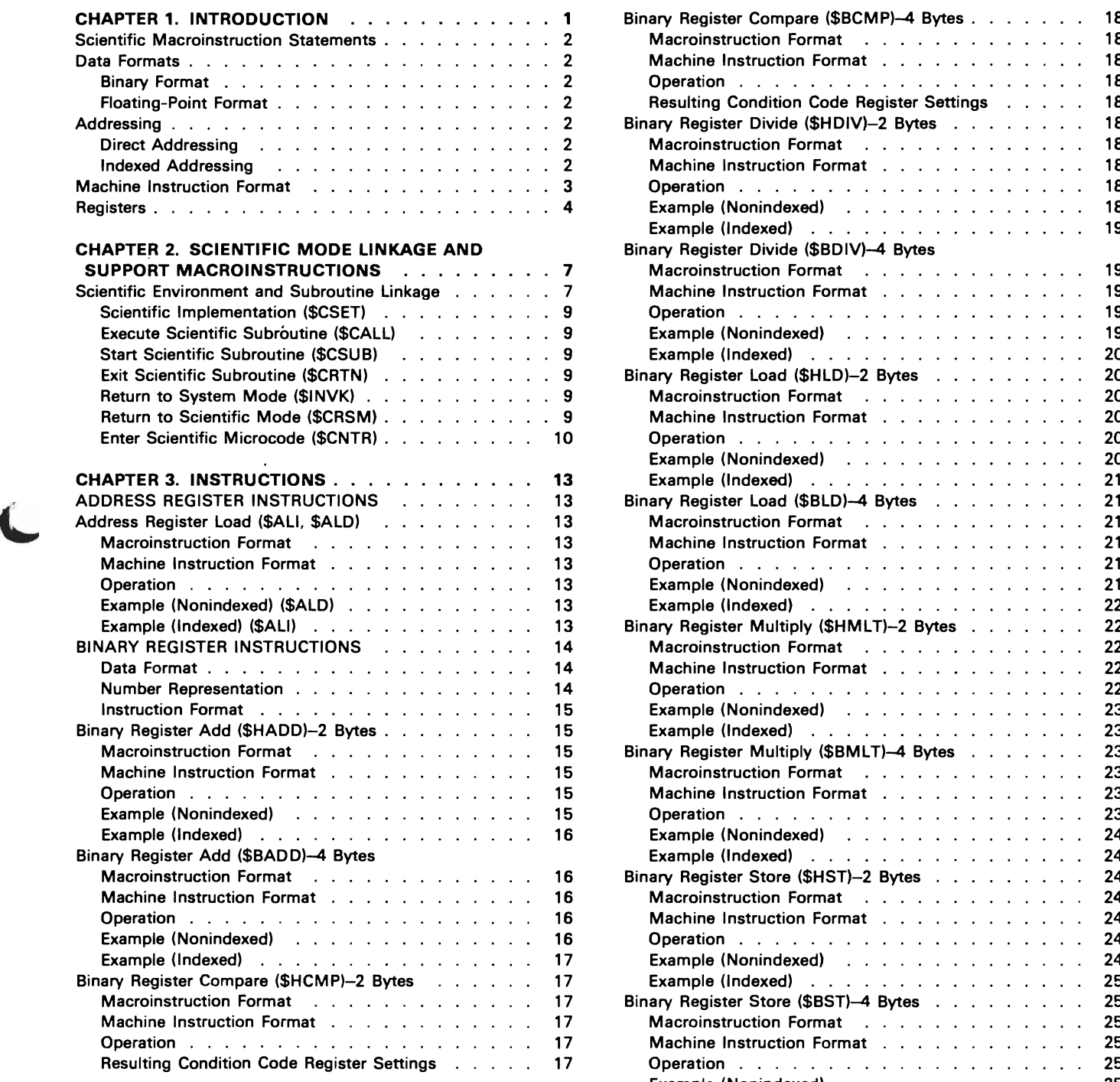

 $\blacksquare$ 

 $\ddot{\phantom{1}}$ 

 $\mathcal{L}$ 

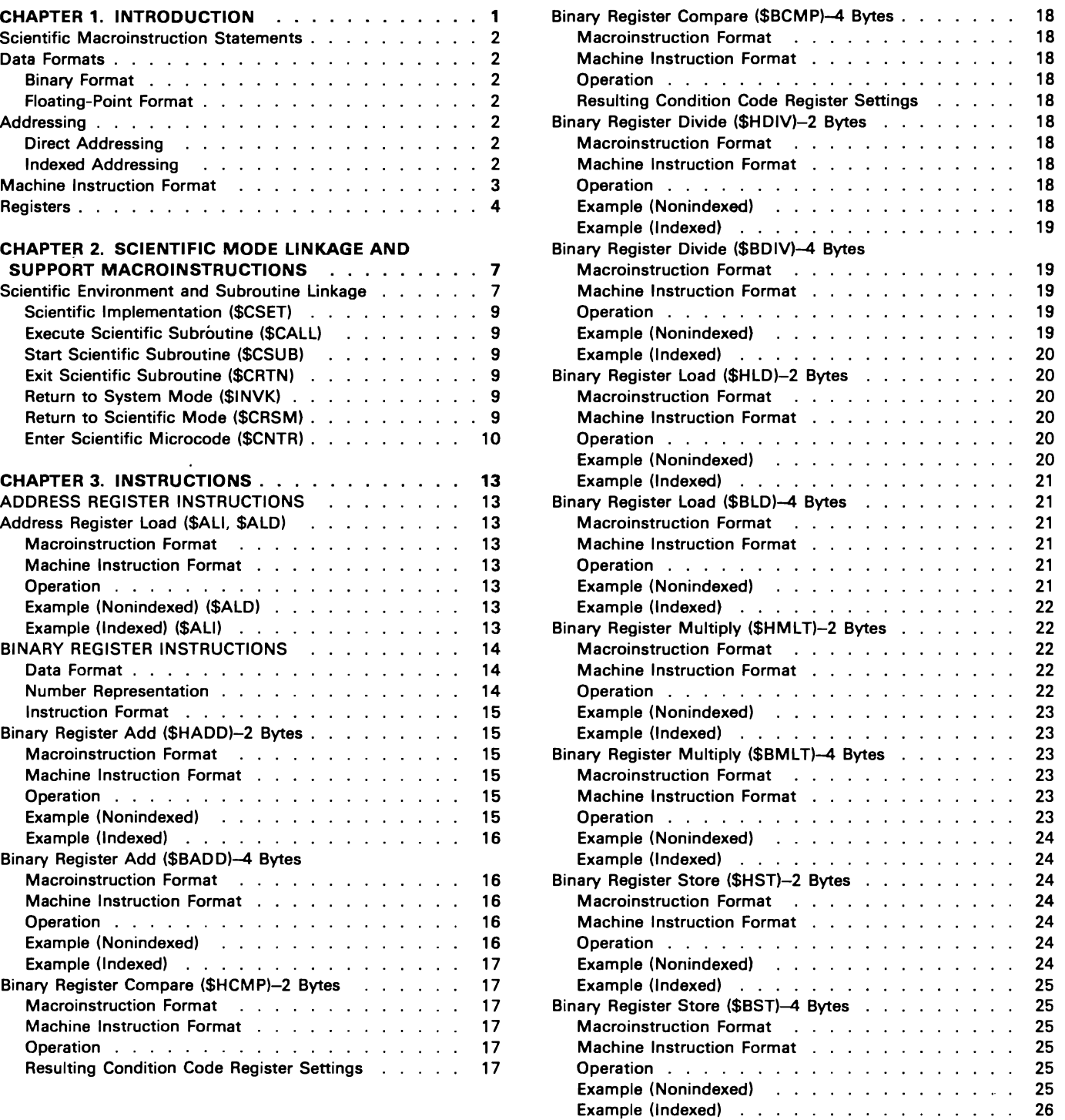

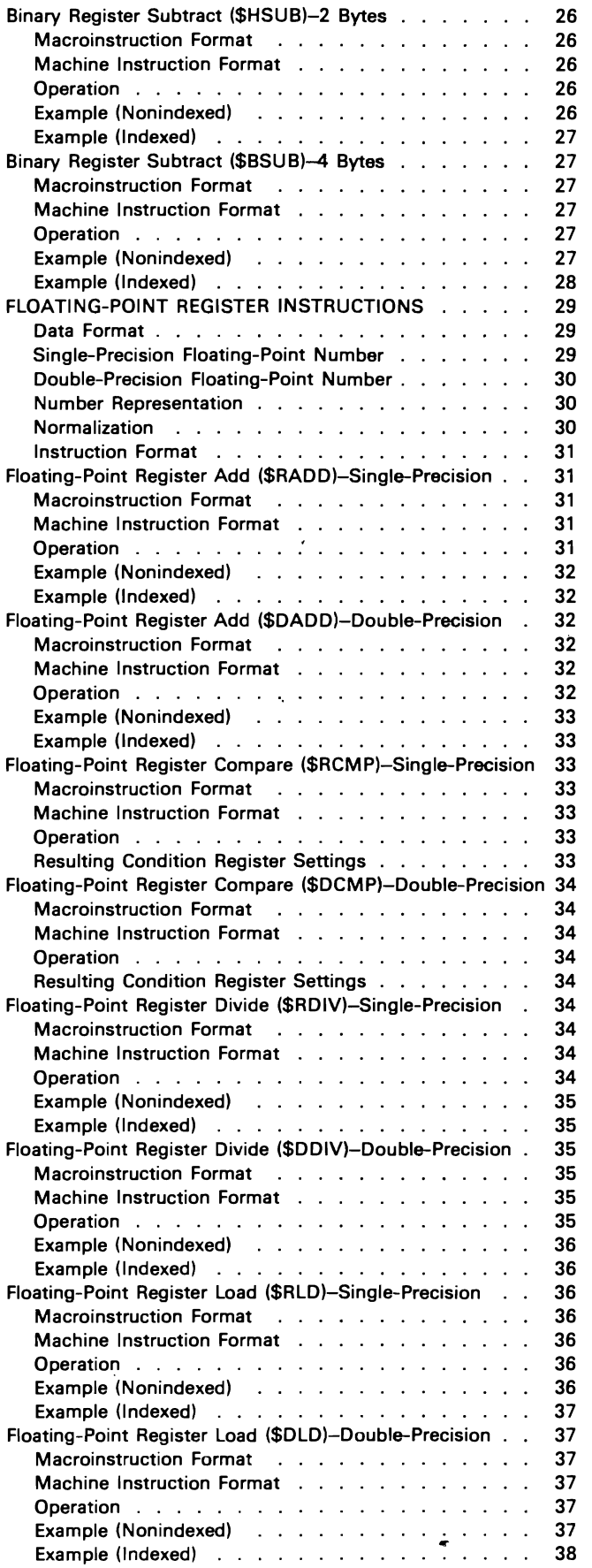

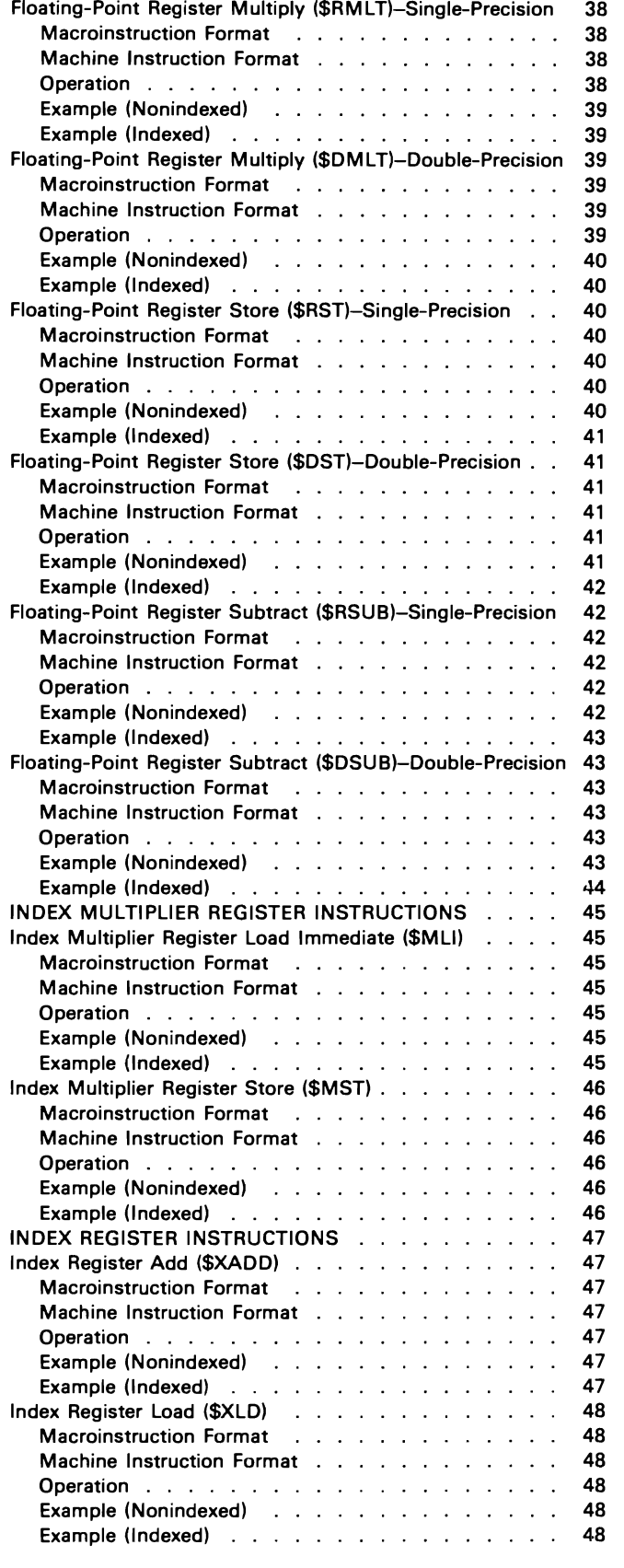

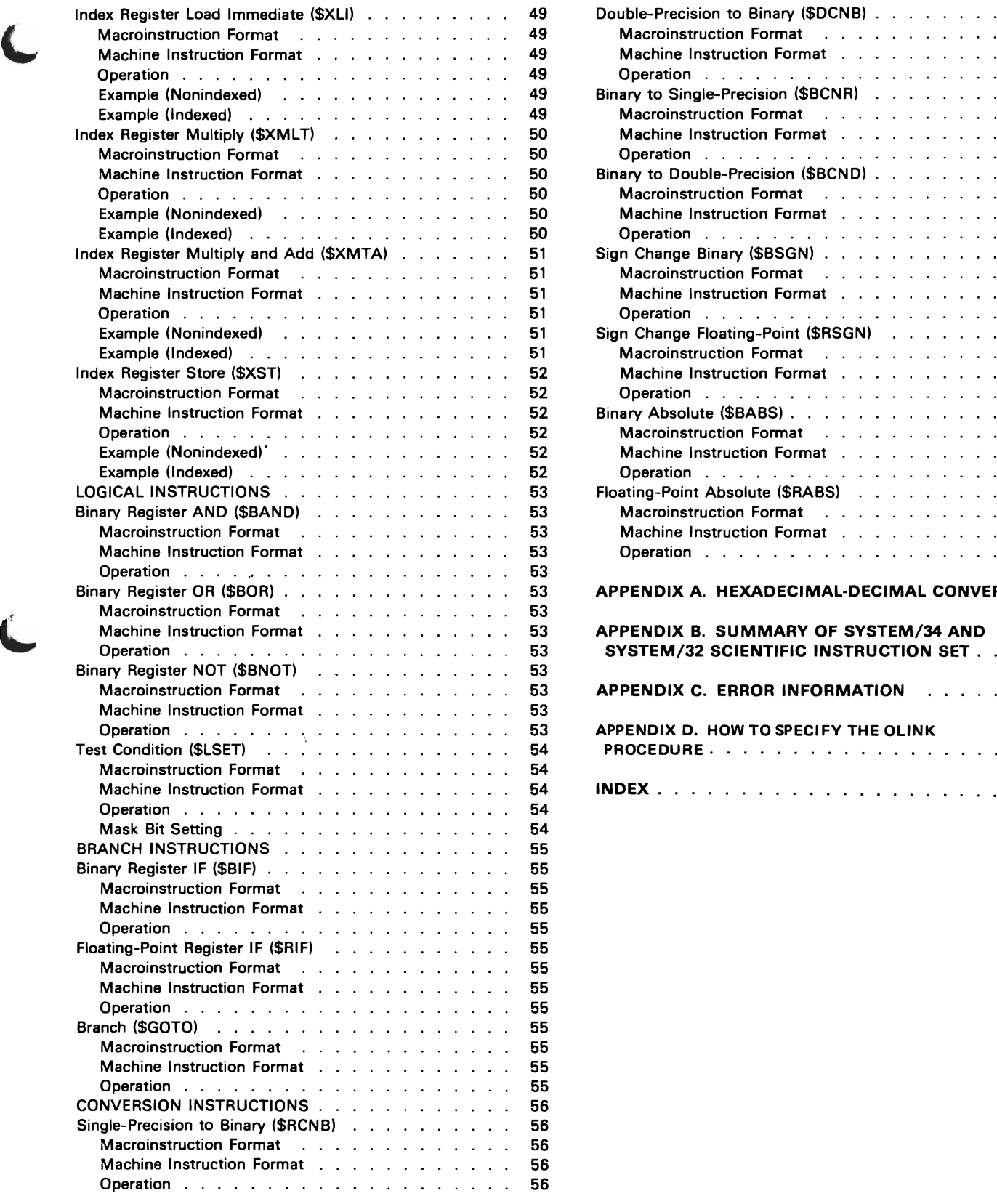

 $\epsilon$ 

 $\blacktriangleright$ 

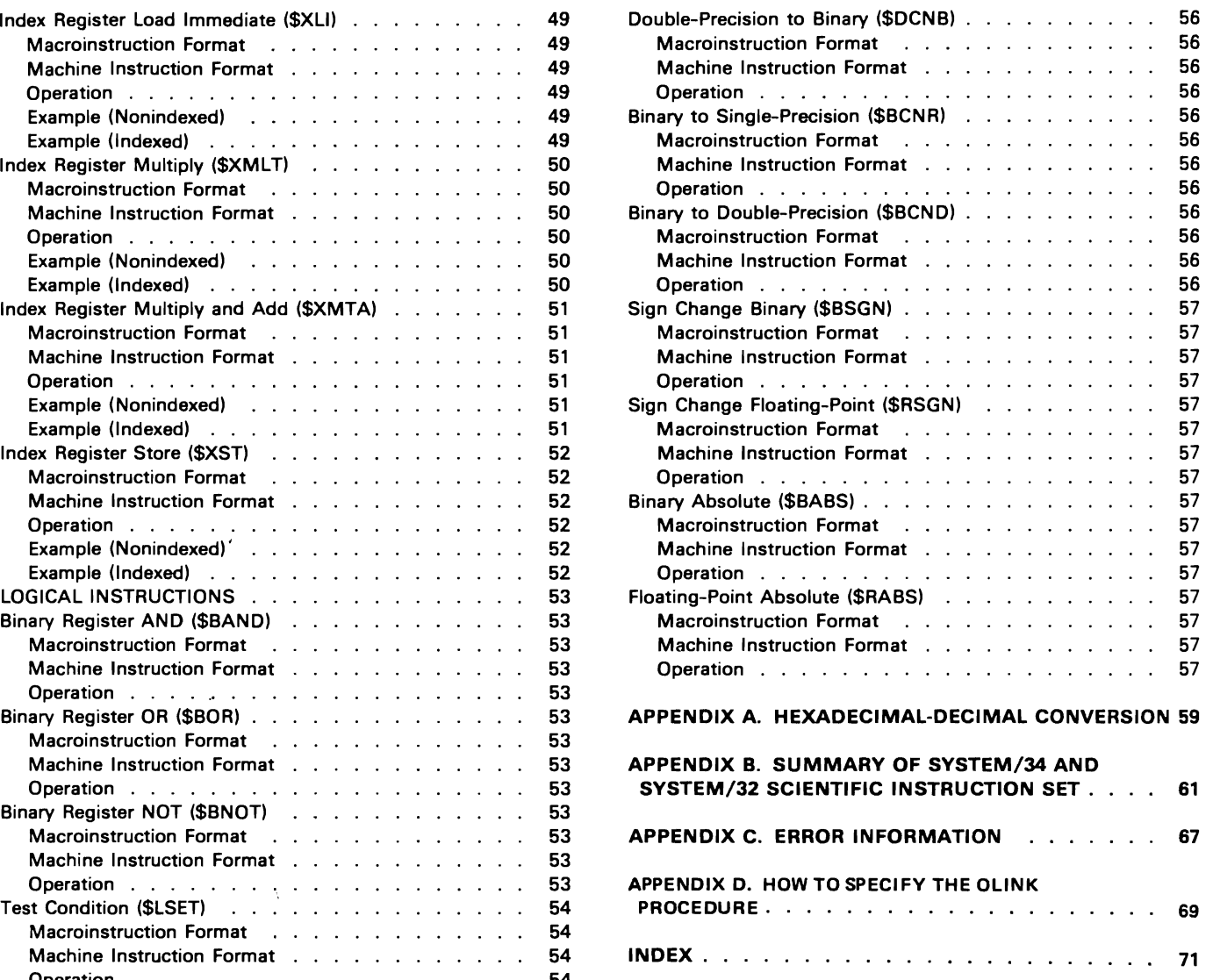

 $\mathcal{L}_{\mathcal{A}}$ 

 $\label{eq:2} \mathcal{L} = \mathcal{L} \left( \mathcal{L} \right) \left( \mathcal{L} \right) \left( \mathcal{L} \right) \left( \mathcal{L} \right)$ 

 $\label{eq:2.1} \frac{1}{\sqrt{2}}\int_{\mathbb{R}^3}\frac{1}{\sqrt{2}}\left(\frac{1}{\sqrt{2}}\right)^2\left(\frac{1}{\sqrt{2}}\right)^2\left(\frac{1}{\sqrt{2}}\right)^2\left(\frac{1}{\sqrt{2}}\right)^2\left(\frac{1}{\sqrt{2}}\right)^2.$ 

FORTRAN is supported on System/34 and System/32 through a set of scientific instructions. The scientific instructions consist of a group of instructions and registers that perform functions commonly required in scientific programs. The instructions are used by FORTRAN and require no programming action other than writing FORTRAN language statements.

You can also use a subset of the scientific instructions with the IBM System/34 or System/32 Basic Assembler and Macro Processor. In order to use this subset of scientific instructions with the System/32, however, you must have feature 1500 (this feature consists of the control storage increments, and scientific microcode required by FORTRAN) installed prior to system generation time. You must also have the subset of scientific instructions installed in either system at system generation time.

The subset (defined in Appendix B. System/34 and System/32 Scientific Instructions Summary) consists of the set of mnemonic macroinstructions that is compatible with the set of mnemonic scientific instructions. The macroinstructions are symbolic source statements that are expanded into a predetermined sequence of object codes by the Basic Assembler and Macro Processor. That is, the macroinstructions generate the scientific instructions that perform the specific functions necessary for scientific calculations. The macroinstructions expand the assembler user's ability to add, subtract, multiply, and divide binary and floating-point data.

To use the scientific instructions with an assembler program, the programmer must establish the scientific mode environment and create the interface by using the following macroinstructions (see Chapter 2 for a description of each of these macroinstructions):

**\$CSET** \$CAll \$CSUB \$CRTN \$INVK \$CRSM \$CNTR

After the environment has been established and the interface has been created, the programmer must code the macroinstructions required to generate the scientific instructions that are needed to meet your particular requirements.

The remainder of this manual provides you with the information necessary to use scientific macroinstructions with the IBM System/34 or System/32 Basic Assembler and Macro Processor. The terms System/34 and System/32 mode and scientific mode are used throughout this manual to describe which processor executes either a series of instructions or a subroutine.

When the system is using either the system support program (System/34) or the system control program (System/32) to execute the instructions described in the System/34 and System/32 Functions Reference Manual, it is in system mode and the scientific macroinstructions are invalid. likewise, when the system is using the scientific microcode to execute the instructions described in this manual, it is in scientific mode and the system instructions are invalid.

Note: For the remainder of this manual, the term System(s) applies to both System/34 and System/32. Also, when manuals containing information about either system are referenced, the titles are not preceded by the appropriate system references. In addition, when the System/34 and System/32 Functions Reference Manual is referenced, the title is not preceded by the system reference. That is, the title is simply given as the Functions Reference Manual.

# SCIENTIFIC MACROINSTRUCTION STATEMENTS

Scientific macroinstructions are symbolic source statements that are expanded into a predetermined sequence of object codes by the Basic Assembler and Macro Processor; this sequence of codes is then executed by the scientific microcode. The format of a scientific macroinstruction is as follows:

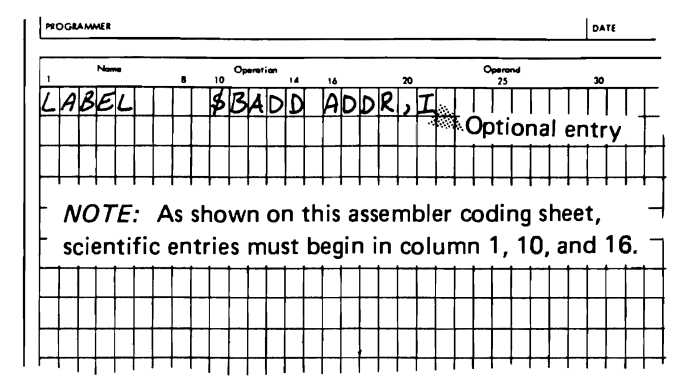

# DATA FORMATS

Data resides in main storage in 8-bit bytes. In any instruction, data is represented as a positive or negative number by the value in bit  $\overline{0}$ . If bit  $\overline{0}$  is  $\overline{0}$ , the data is positive. If bit 0 is 1, the data is negative.

The instruction the system is executing determines how the data is interpreted.

# Binary Format

Binary data is recorded in either a 2-byte or a 4-byte format. Both formats use bit 0 as the sign bit followed by the integer field in bits 1-7. Positive numbers are represented in true binary notation. Negative numbers are represented in twos-complement notation. Twos-complement notation does not include negative zero.

The following is an example of the hexadecimal number 5EB3 written as a positive number in true binary notation:

# 0101 1110 1011 0011

This is an example of the same hexadecimal number, 5EB3. written as a negative number in twos-complement notation:

..

1010 0001 0100 1101

# Floating-Point Format

Floating-point data is recorded in either single-precision or double-precision format. Both formats use bit 0 as the sign bit of the mantissa followed by the characteristic, in excess 64 notation, in bits 1-7. Single-precision data contains the mantissa in bits 8-31. while double-precision data contains the mantissa in bits 8-63.

# ADDRESSING

Addresses contained in main storage are addressed in binary; source programs and program listings customarily use hexadecimal notation to represent these binary addresses. Main storage positions are numbered consecutively from hex 0000 to the upper limit of storage.

An address that is used to refer to main storage can be specified by either of two methods: direct addressing or indexed addressing.

# Direct Addressing

When direct addressing is used, the effective address (actual storage location of data) is taken from the instruction. The address in the instruction is 2 bytes long.

Suppose you were to code the following instruction:

NAMEA \$BLD FIELDA

If FIELDA points to storage location 0013, then the 4 bytes of data at locations 0013 through 0016 are placed in the binary register.

# Indexed Addressing

Addresses in most scientific instructions can be indexed. If an address is indexed. the effective address used by the instruction is equal to the sum of the current contents of the scientific index register and the current contents of the address portion of the instruction.

Suppose you were to code the following instruction:

NAMEA \$BLD FIELDA,I

If FIELDA points to storage location 0013 and the index register contains 0005. then the 4 bytes of data at locations 0018 through 001B are placed in the binary register. 1

# MACHINE INSTRUCTION FORMAT

All of the scientific instructions are 3 bytes long. They are composed of a 1-byte op code and either a 2-byte address or a 2-byte data field. Bits 0-6 of the op code specify the instruction. and bit 7 specifies the type of addressing to be used:  $0 =$  direct addressing, and  $1 =$ indexed addressing.

Some macroinstructions using this format are named according to the data type. the data length. and the operation to be performed. These instructions are listed in the following chart:

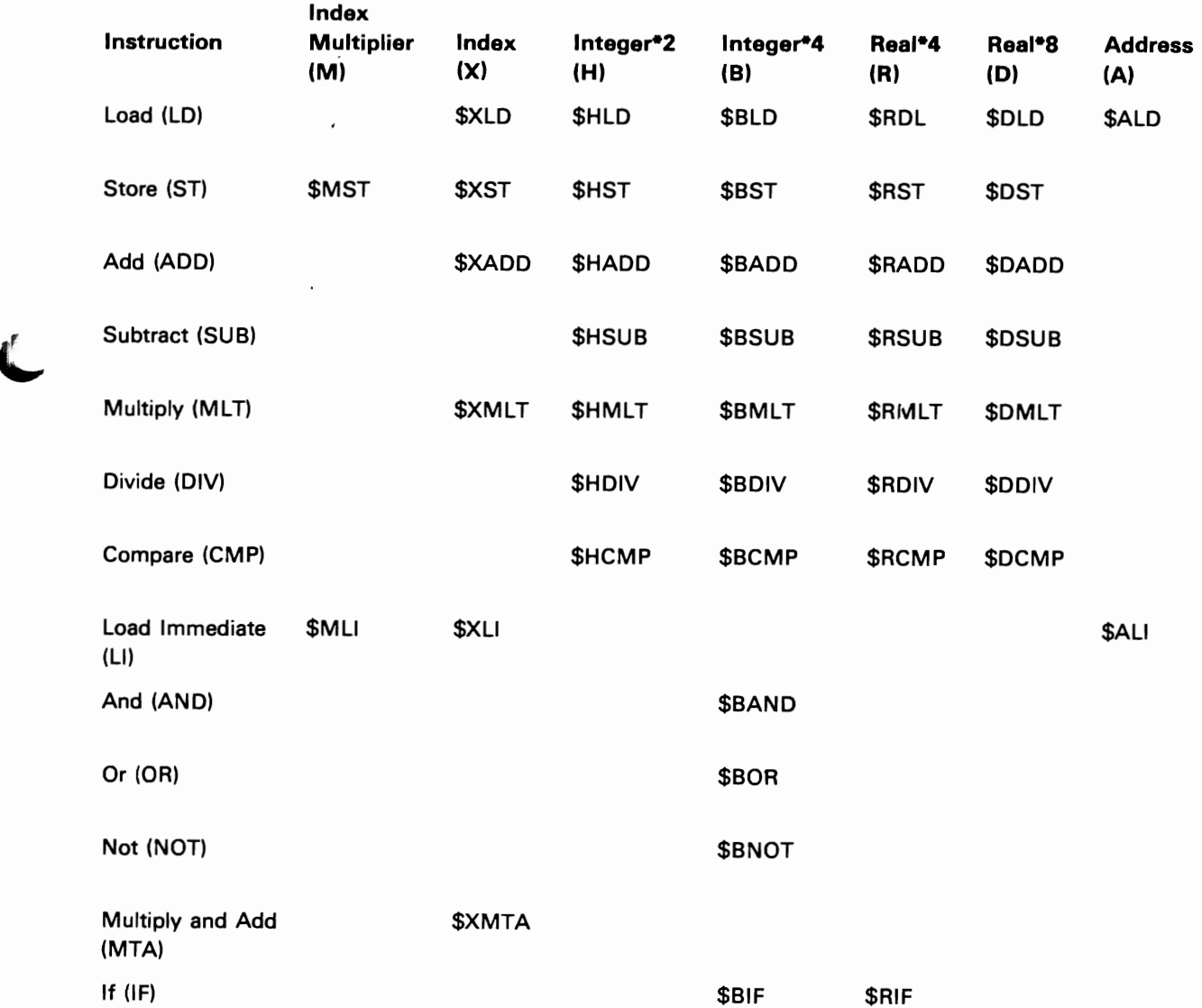

Other macroinstructions are named according to their **REGISTERS** function. These instructions are included in the following chart:

# **Instruction** \$GOTO \$LSET \$CALL \$CSET \$CSUB \$CRTN \$INVK \$CRSM \$CNTR \$RCNB \$DCNB \$BCNR \$BCND \$BSGN \$RSGN \$BABS Function Changes the execution sequence to the instruction at the effective address. Sets the binary register according to the condition code register contents and the instruction mask. Executes a scientific subroutine. Establishes the scientific environment (System/34). Loads the scientific microcode (System/32). Starts a scientific subroutine. Exits a scientific subroutine. Changes to system mode execution beginning at the effective address. Reenters the scientific environment. Enters the scientific microcode. Converts a single-precision, floating-point number to a binary number. Converts a double-precision, floating-point number to a binary number. Converts a binary number to a single-precision, floating-point number. Converts a binary number to a double-precision, floating-point number. Changes the sign of the binary number. Change the sign of the floating-point number. Provides the absolute binary value.

\$RABS Provides the absolute floating-point value.

The scientific mode registers that are directly accessible by the scientific instructions are the index register, the index multiplier register, the binary register, the floating-point register, the address register, and the condition code register. All of these registers are in control storage and can be referenced only through the use of scientific instructions.

The index register is used in indexed instructions to compute the effective address. The index register is a 2-byte register that contains the index value for indexed addressing.

The index multiplier register is a 2-byte register used in computing the value to be placed in the index register. The \$XMTA (multiply and add) and \$XMLT (multiply) instructions cause the product of the index multiplier register and the instruction operand to be either added to or placed in the index register.

The binary register is a 4-byte register that contains twos-complement binary numbers. It is used for integer arithmetic. For Integer\*2 (H) operations, the operand is copied to temporary storage and extended on the left with the sign bit to make a 4-byte value; the result is used as the actual operand for the instruction. The exception to this is the \$HST (store) instruction, which stores the 2 low-order bytes of the register with no consideration for sign or truncation.

The floating-point register consists of an 8-byte, floating-point value. During computation, a guard digit and a status indicator for single-precision or double-precision numbers are associated with the floating-point register. Function and resulting status vary according to the operand type (R,D) and the status. All floating-point operations, except load and store, have normalized results; this means that the high-order hexadecimal digit of the mantissa is nonzero.

The floating-point register status is set to double-precision whenever a single-precision or double-precision operation is performed (except for \$RLD) and the prior status was double-precision. The status is set to single-precision by the \$RLO (load) instruction; it remains single-precision as long as only single-precision operations are performed. If the status is double-precision and the operation is single- precision, the operand is extended to double-precision and the operation is carried out as double-precision. If characteristic overflow or underflow occurs, the appropriate indicator is set in the scientific communication area.

The address register is a 2-byte register used in conjunction with the \$INVK (invoke) instruction. Parameters or values used by system mode instructions are addressed via the address register. When the \$INVK instruction is executed, the contents of the address register are placed in XR2 (index register 2). XR2 can then be used by the system mode instructions to locate and gain access to the parameters or values in main storage.

The condition code register is a 1-byte register that contains the results of a compare operation. The register is set to low, equal, or high by the CMP (compare) instruction. The \$LSET (test condition) instruction is the only instruction provided to test the content of the condition code register.

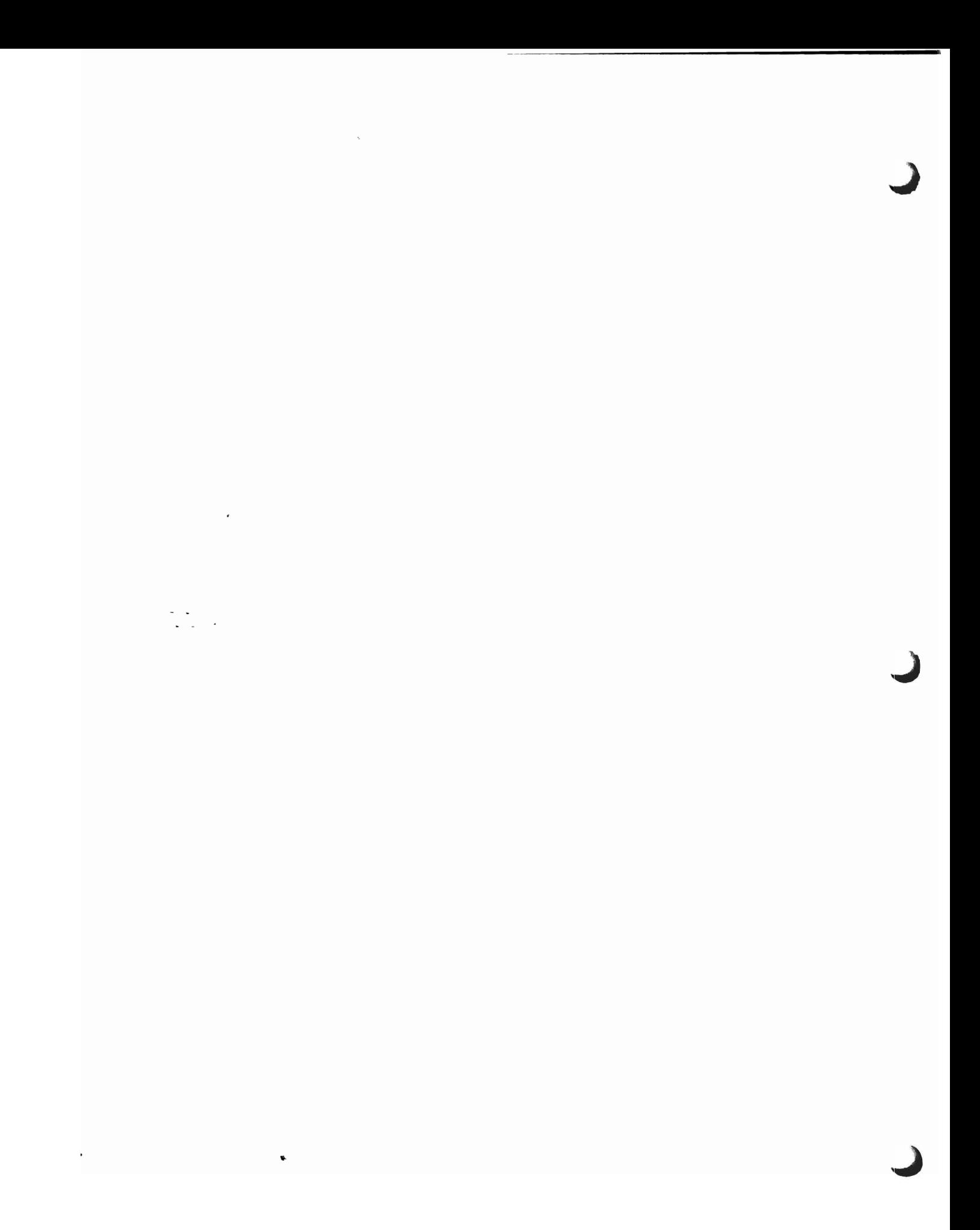

# **Chapter 2. Scientific Mode Linkage And Support Macroinstructions**

# **SCIENTIFIC ENVIRONMENT AND SUBROUTINE LINKAGE**

Scientific mode linkage and scientific support macroinstructions provide the interface between system mode routines and scientific mode routines. During scientific mode, the system XR1 (index register 1) addresses the scientific communication area, and the system XR2 (index register 2) addresses the current save area for the executing scientific program. (See Appendix D. How to Specify the OLiNK Procedure for detailed information regarding the OCL necessary to link edit a module that uses scientific macroinstructions; see the FORTRAN IV Logic Manual for detailed information regarding the scientific communication area.)

The following chart gives an overview of the macroinstructions that are used to implement the subroutine linkage in the scientific macroinstruction package for each system. This chart is followed by an example scientific program and a detailed description of each of these macroinstructions.

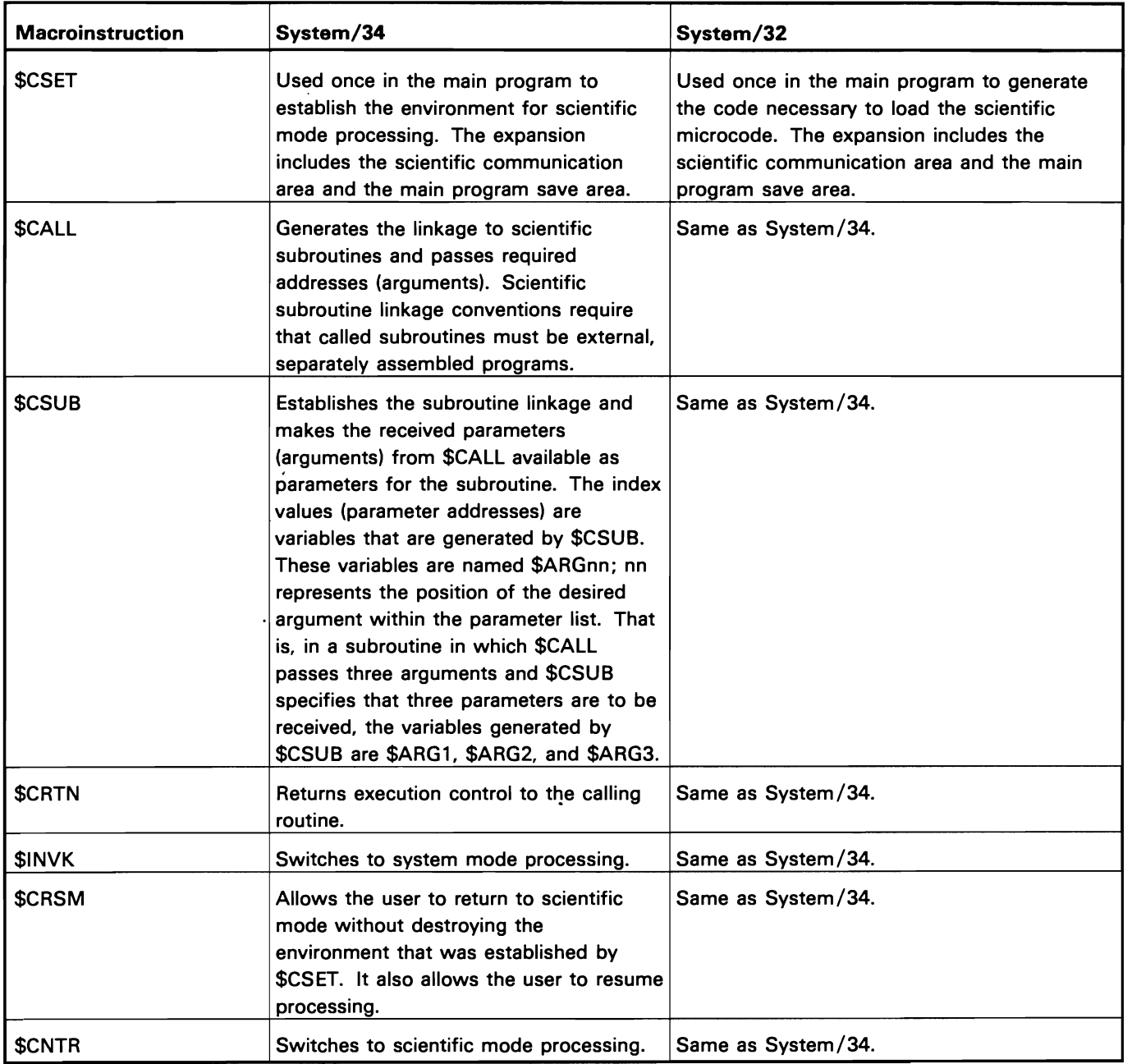

 $\bullet$ 

# Scientific Implementation (\$CSET)

[Label] \$CSET

# System/34

This instruction must be the first scientific macroinstruction executed. It creates the environment and the instructions necessary to facilitate the first entry into scientific mode. Also, the next sequential instruction must be a scientific instruction. The expansion of the instruction includes the scientific communication area and the main program save area. The \$CSET macroinstruction is issued in system mode and allows the program to execute in scientific mode. There are no inputs to the \$CSET macroinstruction.

# System/32

This instruction is used only once in the program. It is used to generate the code necessary to load the scientific microcode. The expansion includes the scientific communication area and the main program save area. It saves XR1 and XR2 if they contained data before \$CSET used them. If the macroinstruction is unable to locate and load the scientific instruction set microcode, control is passed to \$MODERR (\$MODERR must be a user defined error recovery subroutine). Failure to define \$MODERR results in an assembly error.

# Execute Scientific Subroutine (\$CAlL)

[Label] \$CALL name(,address...)

This instruction causes the specified external scientific subroutine to be executed by using the variables at the specified addresses as parameters. When the external scientific subroutine completes execution, control is returned and execution resumes with the next scientific macroinstruction. The \$CALL macroinstruction builds a call block for the specified subroutine; the call block contains the list of addresses specified as arguments to the macroinstruction. (For additional information on call blocks, see Linkage Conventions in the FORTRAN IV Logic Manual). The \$CALL macroinstruction is issued in scientific mode.

# **Start Scientific Subroutine (\$CSUB)**

[Label] \$CSUB number

This instruction generates the code that is necessary to establish receiving subroutine linkage. The label specifies the entry point name, and the number specifies the number of parameters to be received by the subroutine. The macroinstruction builds save areas and parameter lists for the subroutine. (Further information on the save areas and parameter lists can be found in Linkage Conventions in the FORTRAN IV Logic Manual). The \$CSUB macroinstruction is issued in scientific mode.

## Exit Scientific Subroutine (\$CRTN)

# [ Label] \$CRTN

This instruction generates the code that is necessary to return execution control to a calling routine from a scientific subroutine. The \$CRTN macroinstruction is issued in scientific mode.

# Return to System Mode (\$INVK)

[Label] \$INVK address

This instruction transfers the program to system mode and continues execution with the next program instruction at the effective address. The operand of \$INVK cannot be indexed. The \$INVK macroinstruction is issued in scientific mode.

## Return to Scientific Mode (\$CRSM)

[ Label] \$CRSM

This macroinstruction allows the user to leave system mode and return to the instruction following the \$INVK macroinstruction in the environment that was established by the \$CSET macroinstruction. The control storage portion of the scientific communications area cannot be accessed by the user's program by any means other than the scientific macroinstructions.

# **Enter Scientific Microcode (\$CNTR)**

# [ Label] \$CNTR

The \$CNTR macroinstruction generates the code that is necessary to initialize the environment for, and to enter, scientific mode. If you will need to use the data in XR1 or XR2 at a later time, you should save the contents of the register before issuing the \$CNTR macroinstruction.

Following is an example System *132* scientific program using the various macroinstructions. The first portion of the program is the separately assembled subroutine. This program is also applicable for System/34; the *System/34* scientific macroinstructions, however, are loaded at hexadecimal location 0000 rather than at hexadecimal location 0800, which is used for System*132.* 

..

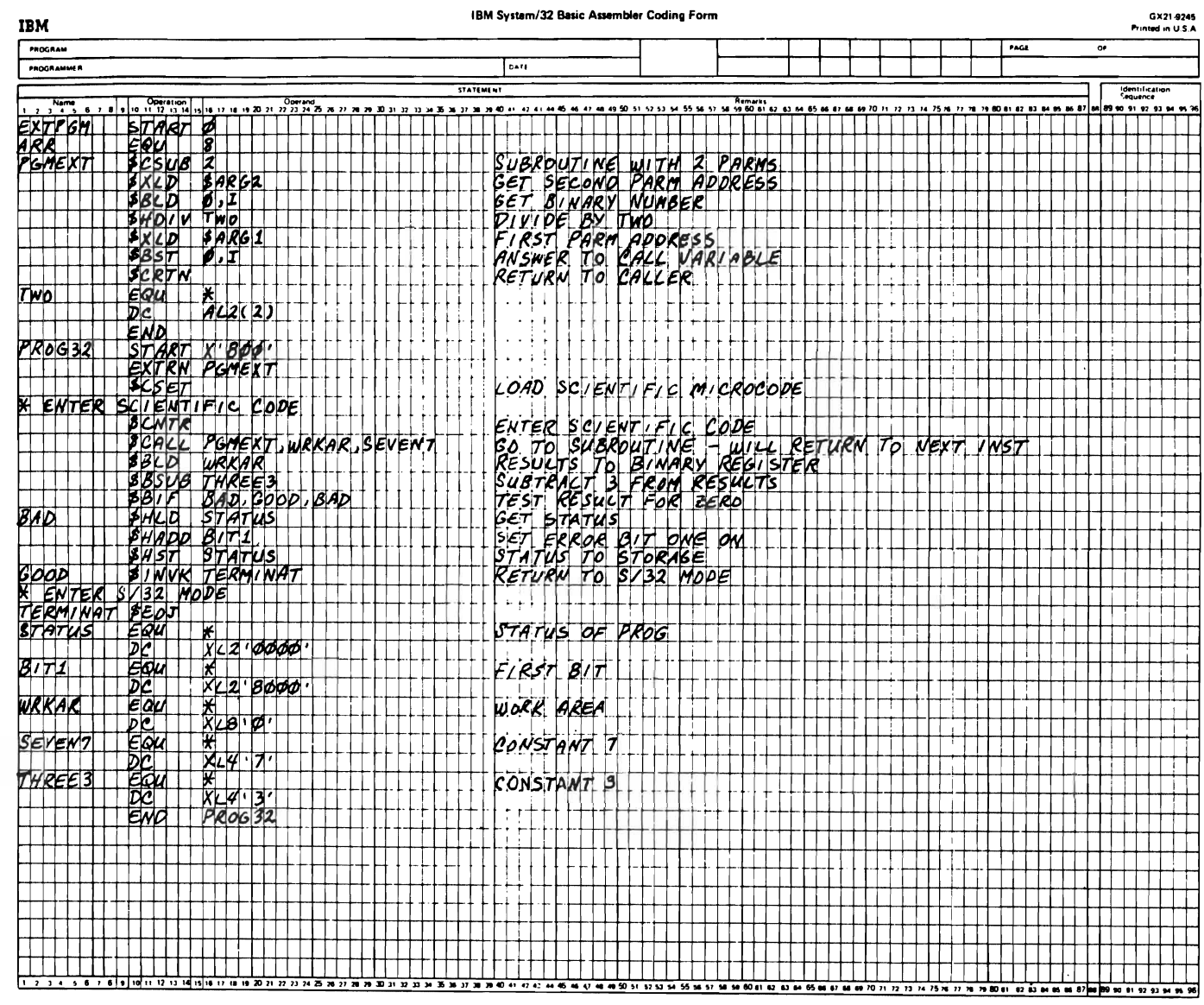

 $\mathcal{L}$ 

 $\label{eq:2} \frac{\partial \mathbf{v}_i(\mathbf{x}_i)}{\partial \mathbf{x}_i(\mathbf{x}_i)} = \frac{\partial \mathbf{v}_i}{\partial \mathbf{x}_i(\mathbf{x}_i)}$ 

 $\mathcal{L}(\mathbf{X})$  and  $\mathcal{L}(\mathbf{X})$ 

 $\mathbf{r}$ 

 $\sim 10^4$ 

# Chapter 3. Instructions

# Address Register Instructions

The address register instructions are used in conjunction with the (\$INVK) invoke macroinstruction to pass parameters and values from scientific subroutines to system subroutines. When a scientific subroutine has been completed and the data required by a system subroutine is ready to be passed from the scientific subroutine, the address of the data (parameter or values) is loaded into the address register. When the \$INVK macroinstruction is executed, the contents of the address register are placed in XR2.

# ADDRESS REGISTER LOAD (\$ALI, \$ALD)

Macroinstruction Format

[label] \$AlI address ,I [ label] \$ALD address [,I]

# Machine Instruction Format

Byte 1 Op Code Bytes 2 and 3

46 Operand address<br>47 Base address for Base address for indexed instruction

# **Operation**

This instruction places the effective 2-byte address in the address register.

# Example (Nonindexed) (\$ALD)

Instruction

460013

Address Register Before Operation

11001111 10110011 Byte 0 Byte 1

Address Register After Operation

oooooooo 00010011 Byte 0 Byte 1

# Example (Indexed) (\$ALI)

Instruction

470013

# Index Register

00000000 00000101<br>Byte 0 Byte 1 Byte 1

# Address Register Before Operation

11001111 10110011<br>Byte 0 Byte 1 Byte 1

# Address Register After Operation

00000000 00011000<br>Byte 0 Byte 1 Byte 1

# Binary Register Instructions

The binary register instructions perform binary arithmetic on operands serving as fixed-point data, base addresses and index quantities. The operands are 32 bits long including the sign bit. An operand value is always in the binary register and the operand value specified in the instruction is always in main storage. After the instruction has been completed, the binary register contains the result.

Binary register instructions allow loading, adding, subtracting, multiplying, dividing, and storing.

# Data Format

Binary numbers appear in a fixed-length format consisting of the sign bit followed by the integer field. When stored in the binary register, a fixed-point quantity has a 31-bit integer field and occupies all 32 bits of the register.

Fixed-Point Number-2 Bytes

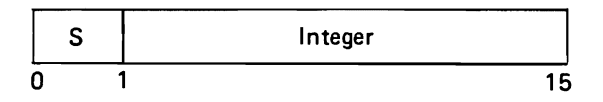

# Fixed-Point Number-4 Bytes

# Number Representation

All binary operands are treated as positive or negative numbers. Positive numbers are represented in true binary notation with a sign bit of O. Negative numbers are represented in twos-complement notation with a sign bit of 1. (The twos complement of a number is obtained by inverting each bit of the number and adding 1 to the result.)

When the number is positive, all bits to the left of the most significant bit, including the sign bit. are zeros. When the number is negative, all these bits, including the sign bit, are ones. Therefore, when an operand must be extended with the high-order bits, the expansion is achieved by propagating the sign bit.

Twos-complement notation does not include a negative O. It has a number range in which the set of negative numbers is one larger than the set of positive numbers. The maximum positive number consists of an all-1 integer field with a sign bit of 0, whereas the maximum negative number (the negative number with the greatest absolute value) consists of an all-O integer field with a sign bit of 1.

Note: The sign bit is the leftmost bit in a number. In an arithmetic operation, a carryout of the integer field changes the sign.

J

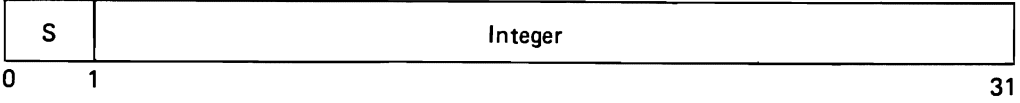

Binary data in main storage appears in a 32-bit format or a 16-bit format; each format has a binary integer field of 31 or 15 bits, respectively.

A 16-bit operand in main storage is extended to 32 bits by propagating the sign bit as the operand is fetched from storage. Subsequently, the operand is used as a 32-bit operand.

Note: In all discussions of binary numbers in this manual, the expression 4 byte denotes a 31-bit integer with a sign bit, and the expression 2 byte denotes a 15-bit integer with a sign bit.

## Instruction Format

Binary instructions appear in the following format:

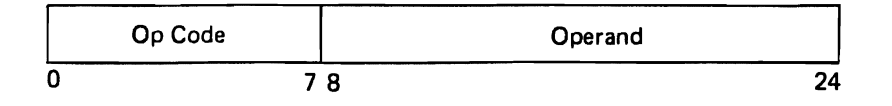

In this format, bits 0-6 specify the function to be performed by the instruction. Bit 7 indicates if indexing is to be used in addressing the operand. If bit 7 is 0, bits 8-24 contain the operand location in main storage. If bit 7 is 1, the contents of the index register are added to the operand to form an address designating the operand location in main storage.

The results of binary instructions replace the contents of the binary register; an'exception is the store instruction, which replaces the contents of the main storage location with the contents of the register.

The contents of all registers and storage locations participating in the addressing or execution part of an operation remain unchanged, except for the storing of the final results.

# BINARY REGISTER ADD (\$HADD)-2 BYTES

# Macroinstruction Format

[ Label] \$HADD address [, I]

#### Machine Instruction Format

Byte 1 Op Code Bytes 2 and 3

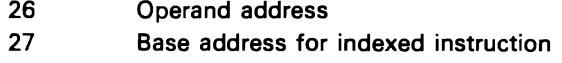

# **Operation**

This instruction adds the 2 bytes of data starting at the effective address to the contents of the binary register. The 2-byte operand is expanded to 4 bytes before addition by propagating the sign-bit value through the 16 high-order positions. Addition is performed by adding all 32 bits. If the carryout of the sign-bit position and the carryout of the high-order, numeric-bit position are the same, the sum is satisfactory; if they are not the same, an overflow occurs. The sign bit is not changed after an overflow. A positive overflow yields a negative final sum, and a negative overflow yields a positive final sum. An overflow is not flagged, nor does a program interrupt occur.

#### Example (Nonindexed)

Instruction

2614C3

# **Operand**

00001101 10111100<br>14C3 14C4 14C3 14C4

Binary Register Before Operation

00000000 00000000 00011000 01100110<br>Byte 0 Byte 1 Byte 2 Byte 3 Byte 0 Byte 1 Byte 2 Byte 3

#### Binary Register After Operation

00000000 00000000 00100110 00100010<br>Byte 0 Byte 1 Byte 2 Byte 3 Byte 0 Byte 1 Byte 2 Byte 3

Instruction

2714C3

Operand Before Indexing

14C3 14C4

# Index Register

00000000 00111010

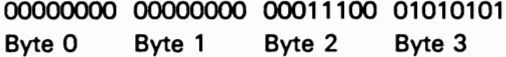

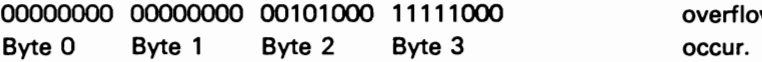

# Example (Indexed) The State of BINARY REGISTER ADD (\$BADD)-4 BYTES

# Macroinstruction Format

[Label] \$BADD address [, I]

# 00001101 10111100 Machine Instruction Format

Byte 1 Operand After Indexing Op Code Bytes 2 and 3

00001100 10100011 **and 10100011 later of the UP** operation of the UP operation of the Operation of the Operation of the Operation of the Operation of the Operation of the Operation of the Operation of the Operation of th 14FD 14FE 15 and 18 and 18 and 18 and 18 and 18 and 18 and 18 and 18 and 19 and 19 and 19 and 19 and 19 and 19

## **Operation**

Byte 0 Byte 1 This instruction adds the 4 bytes of data starting at the effective address to the contents of the binary register. Binary Register Before Operation **Addition** is performed by adding all 32 bits. If the carryout of the sign-bit position and the carryout of the high-order numeric bit position are the same, the sum is satisfactory; if they are not the same, an overflow occurs. The sign bit is not changed after an overflow. A<br>positive overflow yields a negative final sum, and a negative overflow yields a positive final sum. An overflow is not flagged, nor does a program interrupt

# Example (Nonindexed)

Instruction

lA OC 14

**Operand** 

00110001 00101110 00110001 00101110 OC14 OC15 OC16 OC17

Binary Register Before Operation

00111000 10100101 00111000 10100101 Byte 0 Byte 1 Byte 2 Byte 3

Binary Register After Operation

01101001 11010011 01101001 11010011 Byte 0 Byte 1 Byte 2 Byte 3

Example (Indexed)

Instruction

1BOC14

Operand Before Indexing

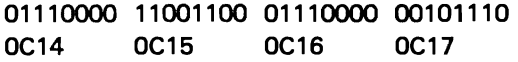

Operand After Indexing

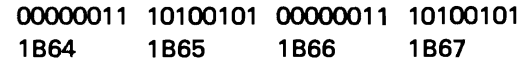

Index Register

00001111 01010000 Byte 0 Byte 1

Binary Register Before Operation

00111010 01010101 00111010 01010101 Byte 0 Byte 1 Byte 2 Byte 3

Binary Register After Operation

00111101 11111010 00111101 11111010 Byte 0 Byte 1 Byte 2 Byte 3

# BINARY REGISTER COMPARE (\$HCMP)-2 BYTES

Macroinstruction Format

[Label] \$HCMP address[,I]

Machine Instruction Format

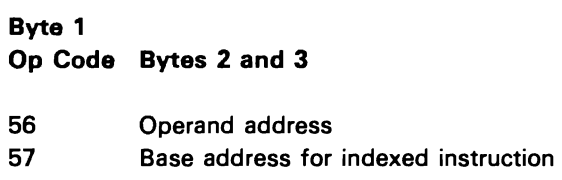

# **Operation**

This instruction compares the contents of the binary register with the 2 bytes of data starting at the effective address. The condition code register is set to low, equal, or high. The 2-byte operand is extended to 4 bytes before the comparison by propagating the sign-bit value through the 16 high-order bit positions. Comparison is algebraic, and both operands are treated as 32-bit positive or negative numbers.

Programming Note: Neither operand is altered by the instruction.

# Resulting Condition Code Register Settings

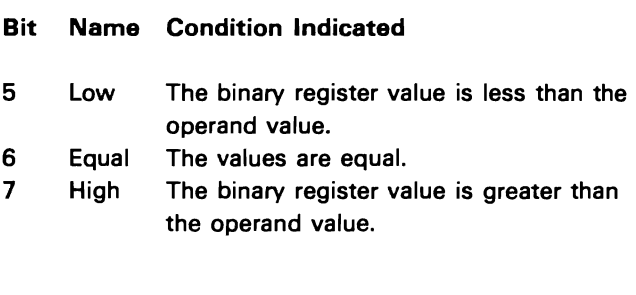

# BINARY REGISTER COMPARE (\$BCMP)-4 BYTES

# Macroinstruction Format

[Label] \$BCMP address[,I]

# Machine Instruction Format

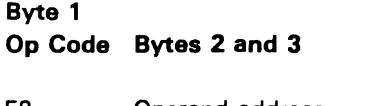

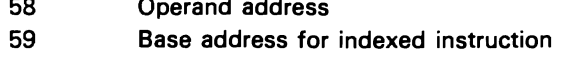

## **Operation**

This instruction compares the contents of the binary register with the 4 bytes of data starting at the effective address. The condition code register is set to low, equal, or high. Comparison is algebraic, and both operands are treated as 32-bit positive or negative numbers.

Programming Note: Neither operand is altered by the instruction.

# Resulting Condition Code Register Settings

# Bit Name Condition Indicated

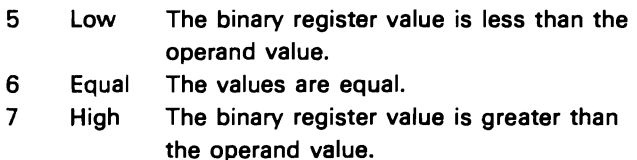

# BINARY REGISTER DIVIDE (\$HDIV)-2 BYTES

# Macroinstruction Format

[Label] \$HDIV address[,I]

# Machine Instruction Format

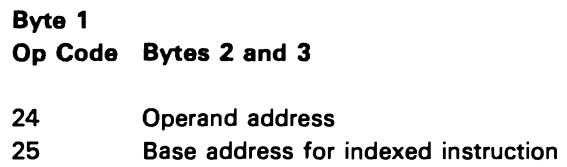

#### **Operation**

This instruction divides the contents of the binary register by the 2 bytes of data starting at the effective address. The 2-byte operand is extended to 4 bytes before the division by propagating the sign-bit value through the 16 high-order bit positions. Both operands are treated as 32-bit positive or negative numbers. The quotient is a 32-bit positive or negative number; it replaces the dividend in the binary register. (Dividing by zero always yields zero.) If both operands have the same sign, the quotient is positive. If they have opposite signs, the quotient is negative. A zero quotient is always positive.

# Example (Nonindexed)

Instruction

24049E

## **Operand**

oooooooo 00000101 049E 049F

Binary Register Before Operation

oooooooo OOOOOOOO OOOOOOOO 00110010 Byte 0 Byte 1 Byte 2 Byte 3

# Binary Register After Operation

oooooooo 00000000 00000000 00001010 Byte 0 Byte 1 Byte 2 Byte 3

Instruction

25049E

Operand Before Indexing

049E 049F

Index Register

oooooooo 0000101'1

oooooooo OOOOOOOO OOOOOOOO 00000101 Byte 0 Byte 1 Byte 2 Byte 3

# Example (Indexed) BINARY REGISTER DIVIDE (\$BDIV)-4 BYTES

Macroinstruction Format

[Label] \$BDIV address[,I]

oooooooo 00000101 Machine Instruction Format

Byte 1 Operand After Indexing Contract Contract Contract Contract Contract Contract Op Code Bytes 2 and 3

- oooooooo 00001010 18 Operand address
- 04A9 04AA 19 Base address for indexed instruction

# **Operation**

Byte 0 Byte 1 **Byte 1** This instruction divides the contents of the binary register by the 4 bytes of data starting at the effective Binary Register Before Operation **and address.** Both operands are treated as 32-bit positive or negative numbers. The quotient is a 32-bit positive or 00000000 00000000 OOOOOOOO 00110010 negative number; it replaces the dividend in the binary Byte 0 Byte 1 Byte 2 Byte 3 register. (Dividing by zero always yields zero.) If both operands have the same sign, the quotient is positive. If Binary Register After Operation they have opposite signs, the quotient is negative. A zero quotient is always positive.

## Example (Nonindexed)

Instruction

1801 B3

**Operand** 

00000000 00000000 OOOOOOOO 00001100 01B3 01B4 01B5 01B6

Binary Register Before Operation

00000000 00000000 00100010 00001000 Byte 0 Byte 1 Byte 2 Byte 3

Binary Register After Operation

00000000 00000000 00000010 11010110 Byte 0 Byte 1 Byte 2 Byte 3

# Example (Indexed)

Instruction

1901 B3

Operand Before Indexing

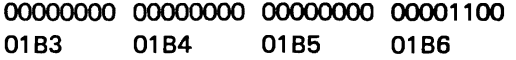

Operand After Indexing

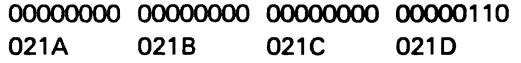

# Index Register

00000000 01100111 Byte 0 Byte 1

# Binary Register Before Operation

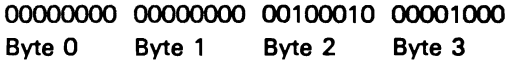

Binary Register After Operation

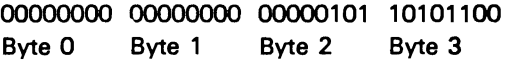

# BINARY REGISTER LOAD (\$HLD)-2 BYTES

# Macroinstruction Format

[Label] \$HLD address[,I]

# Machine Instruction Format

Byte 1 Op Code Bytes 2 and 3

2C Operand address<br>2D Base address for Base address for indexed instruction

# **Operation**

This instruction places the 2 bytes of data starting at the effective address in the binary register. The 2-byte operand is extended to 4 bytes during the operation by propagating the sign-bit value through the 16 high-order bit positions.

# Example (Nonindexed)

Instruction

2C 02 C1

# **Operand**

01100011 10100011<br>02C1 02C2 02C2

Binary Register Before Operation

00000000 01000001 00000000 00111100<br>Byte 0 Byte 1 Byte 2 Byte 3 Byte 2

Binary Register After Operation

00000000 00000000 01100011 10100011<br>Byte 0 Byte 1 Byte 2 Byte 3 Byte 1

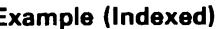

Instruction

\_D 02 C1

Operand Before Indexing

02C1 02C2

Index Register

00000000 00110001<br>Byte 0 Byte 1

Binary Register Before Operation

00000000 01000001 00000000 00111100 Example (Nonindexed)<br>Byte 0 Byte 1 Byte 2 Byte 3 Byte 2

~ Instruction Binary Register After Operation

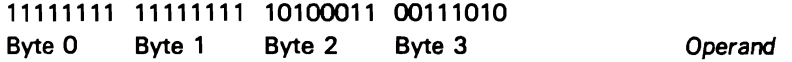

# Example (Indexed) BINARY REGISTER LOAD (\$BLD)-4 BYTES

Macroinstruction Format

[Label] \$BLO address[,I]

01100011 10100011 Machine Instruction Format

Byte 1 Operand After Indexing The Contract of Code Bytes 2 and 3

10100011 00111010 20 Operand address 02F2 02F3 21 Base address for indexed instruction

# **Operation**

Byte 1 Byte 1 Byte 1 Byte 1 Byte 1 Byte 1 Byte 1 Byte 1 Byte 1 Byte 1 Byte 1 Byte 1 Byte 1 Byte 1 Byte 1 Byte 1 Byte 1 Byte 1 Byte 1 Byte 1 Byte 1 Byte 1 Byte 1 Byte 1 Byte 1 Byte 1 Byte 1 Byte 1 Byte 1 Byte 1 Byte 1 Byte effective address in the binary register.

2001D4

oooooooo 10011101 00110101 11001010 01D4 01D5 01D6 01D7

Binary Register Before Operation

10100011 11000010 00111010 11000001 Byte 0 Byte 1 Byte 2 Byte 3

Binary Register After Operation

00000000 10011101 00110101 11001010<br>Byte 0 Byte 1 Byte 2 Byte 3 Byte 2

# Example (Indexed,

Instruction

210104

Operand Before Indexing

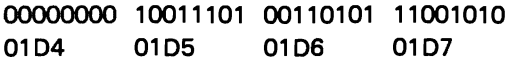

Operand After Indexing

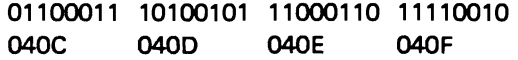

Index Register

00000010 00111000 Byte 0 Byte 1

Binary Register Before Operation

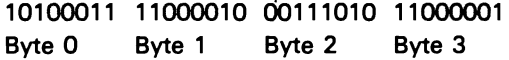

Binary Register After Operation

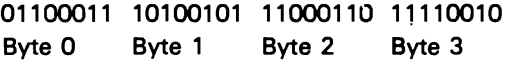

# BINARY REGISTER MULTIPLY (\$HMLT)-2 BYTES

# Macroinstruction Format

[Label] \$HMLT address[,I]

Machine Instruction Format

Byte 1 Op Code Bytes 2 and 3

2A Operand address 2B Base address for indexed instruction

# **Operation**

This instruction multiplies the contents of the binary register by the 2 bytes of data starting at the effective address. The 2-byte multiplier is extended to 4 bytes before multiplication by propagating the sign-bit value through the 16 high-order bit positions. Both the multiplier and the multiplicand are 32-bit positive or negative numbers. The product is always a 32-bit positive or negative number; it replaces the multiplicand in the binary register. The sign of the product is determined by the signs of the multiplier and multiplicand; 0, however, is always positive. An overflow is not flagged, nor does a program interrupt occur.

Programming Note: The significant digits of the product usually occupy 32 bits or less; however, if the product exceeds 32 bits, the high-order bits are deleted and are lost.

# Example (Nonindexed)

Instruction

2A1093

**Operand** 

00000000 00000111 1093 1094

Binary Register Before Operation

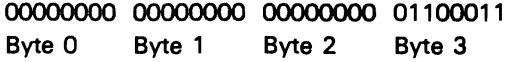

Binary Register After Operation

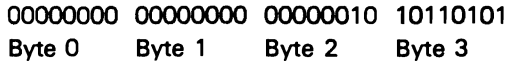

# Example (Indexed)

Instruction

2B1093

Operand Before Indexing

00000000 00000111 1093 1094

Operand After Indexing

00000000 00001001<br>109F 10A0 10A0

Index Register

00000000 00001100<br>Byte 0 Byte 1 Byte 1

Binary Register Before Operation

00000000 00000000 00000000 10110101 Byte 0 Byte 1 Byte 2 Byte 3

Binary Register After Operation

oooooooo 00000000 00000110 01011101 Byte 0 Byte 1 Byte 2 Byte 3

# BINARY REGISTER MULTIPLY (\$BMLT)-4 BYTES

Macroinstruction Format

[Label] \$BMLT address[.I]

Machine Instruction Format

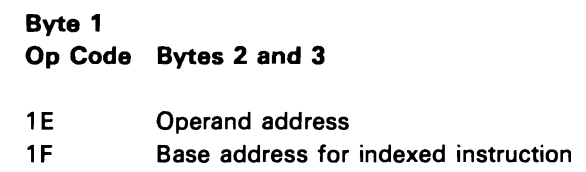

# **Operation**

This instruction multiplies the contents of the binary register by the 4 bytes of data starting at the effective address. Both the multiplier and the multiplicand are 32-bit positive or negative numbers. The product is always a 32-bit positive or negative number; it replaces the multiplicand in the binary register. The sign of the product is determined by the signs of the multiplier and multiplicand; O. however. is always positive. An overflow is not flagged. nor does a program interrupt occur.

Programming Note: The significant digits of the product usually occupy 32 bits or less; however. if the product exceeds 32 bits. the high-order bits are deleted and are lost.

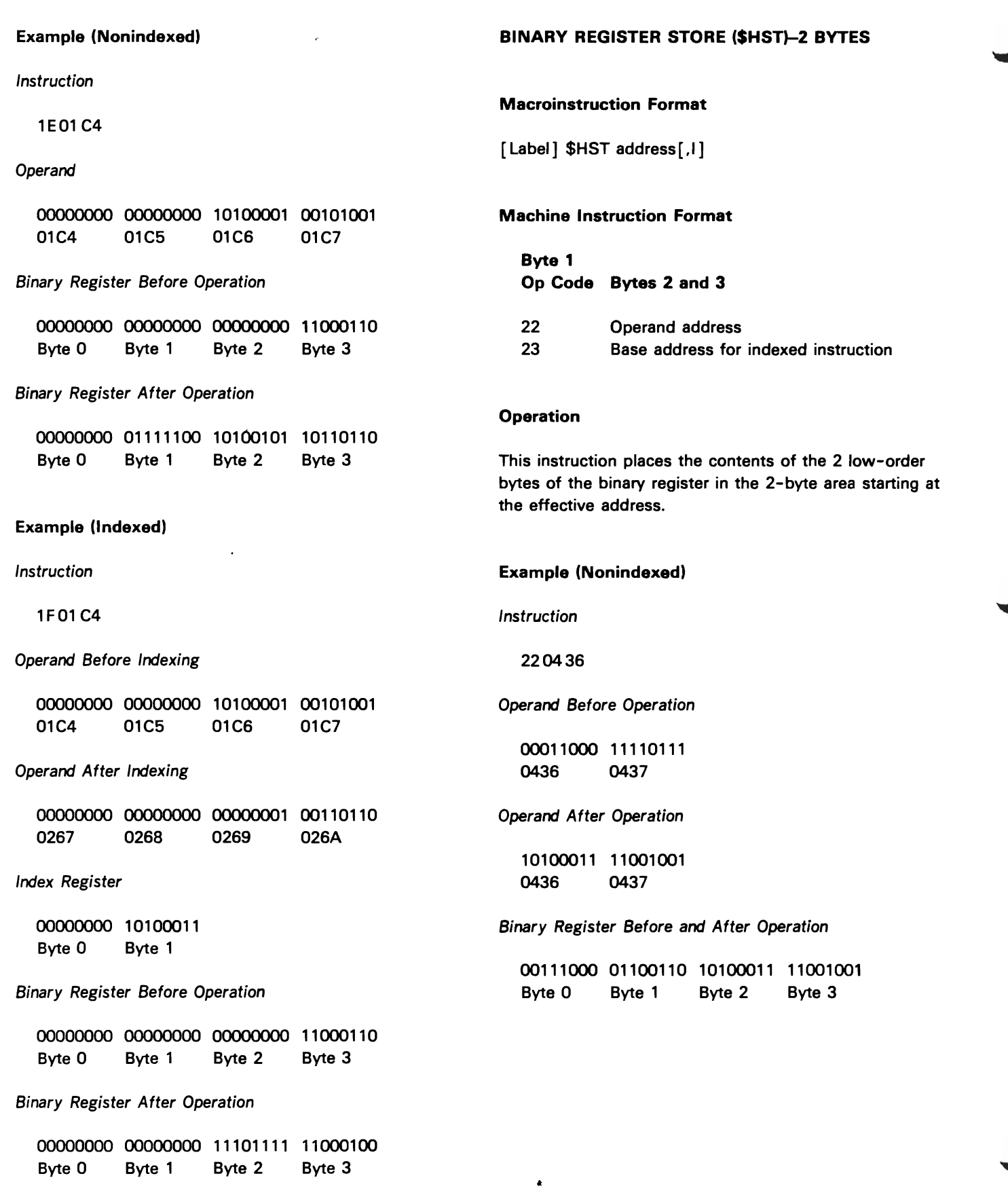
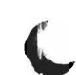

,

Instruction

230436

Operand Before Indexing

00011000 11110111 0436 0437

Operand After Indexing (before operation)

10011001 01100110 O4C9 O4CA

Operand After Operation

10100101 00111100<br>04C9 04CA D<sub>4CA</sub>

Index Register

oooooooo 10010011 Byte 0

Binary Register Before and After Operation **Instruction** 

oooooooo 11000011 10100101 00111100 Byte 0 Byte 1 Byte 2 Byte 3

#### Example (Indexed) BINARY REGISTER STORE (\$BST)-4 BYTES

Macroinstruction Format

[Label] \$BST address [.1]

Machine Instruction Format

Byte 1 Op Code Bytes 2 and 3

16 Operand address

17 Base address for indexed instruction

#### **Operation**

This instruction places the contents of the binary register in the 4-byte area starting at the effective address.

### Byte 1 **Example (Nonindexed)**

160C19

Operand Before Operation

00111100 01011100 01101001 00111100 OC19 OC1A OC1B OC1C

Operand After Operation

oooooooo 01001101 00111010 11000101 OC19 OC1A OC1B OC1C

Binary Register Before and After Operation

oooooooo 01001101 00111010 11000101 Byte 0 Byte 1 Byte 2 Byte 3

Instruction

170C19

Byte 0 Byte 1 Byte 2 Byte 3

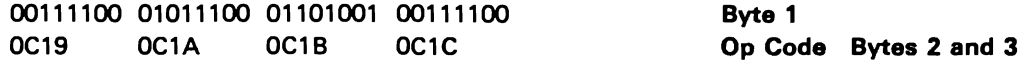

Operand After Indexing (before operation)

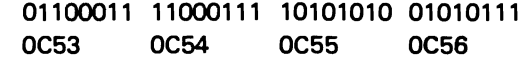

Operand After Operation

00000000 00111010<br>Byte 0 Byte 1 (\$HADD). Byte 1

Binary Register Before and After Operation Example (Nonindexed)

oooooooo 01001101 00111010 11000101 Instruction

#### Example (Indexed) BINARY REGISTER SUBTRACT (\$HSUB)-2 BYTES

J

#### Macroinstruction Format

[Label] \$HSUB address[,I]

#### Operand Before Indexing Machine Instruction Format

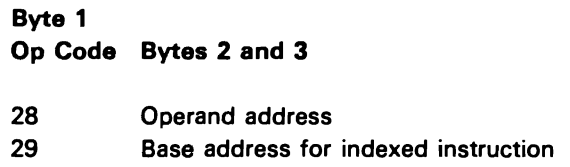

#### **Operation**

This instruction subtracts the 2 bytes of data starting at 00000000 01001101 00111010 11000101 the effective address from the contents of the binary<br>0C53 0C54 0C55 0C56 register. The 2-byte operand is extended to 4 bytes register. The 2-byte operand is extended to 4 bytes before the subtraction by propagating the sign-bit value Index Register **through the 16 high-order bit positions.** All 32 bits of both operands are used, as in Binary Register Add

280319

#### **Operand**

•

00001011 01101100<br>0319 031A 031A

Binary Register Before Operation

00000000 00001100 00111100 11000111<br>Byte 0 Byte 1 Byte 2 Byte 3 Byte 0 Byte 1 Byte 2 Byte 3

Binary Register After Operation

00000000 00001100 00110001 01011011<br>Byte 0 Byte 1 Byte 2 Byte 3 Byte 0 Byte 1 Byte 2 Byte 3

Instruction

290319

Operand Before Indexing

00001011 01101100 0319 031A

Operand After Indexing

00000100 01110111 03EO 03EE

Index Register

oooooooo 110101'00 Byte 0 Byte 1

Binary Register Before Operation

00000000 00001100 00111100 11000111 Bvte 0 Byte 1 Byte 2 Byte 3

Binary Register After Operation

oooooooo 00001100 00111000 01010000 Byte 0 Byte 1 Byte 2 Byte 3

Example (Indexed) BINARY REGISTER SUBTRACT (\$BSUB)-4 BYTES

Macroinstruction Format

[Label] \$BSUB address [, I]

Machine Instruction Format

Byte 1 Op Code Bytes 2 and 3

 $1<sub>C</sub>$ 10 Operand address Base address for indexed instruction

#### **Operation**

This instruction subtracts the 4 bytes of data starting at the effective address from the contents of the binary register. All 32 bits of both operands are used, as in Binary Register Add (\$BADD).

#### Example (Nonindexed)

Instruction

lC007B

**Operand** 

oooooooo 11001100 11110100 01000011 oo7B OO7C 0070 007E

Binary Register Before Operation

oooooooo 11111100 11001100 10001111 Byte 0 Byte 1 Byte 2 Byte 3

Binary Register After Operation

00000000 00101111 11011000 01001100 Byte 0 Byte 1 Byte 2 Byte 3

Instruction

10007B

Operand Before Indexing

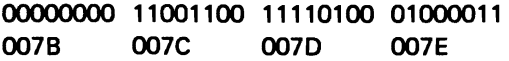

Operand After Indexing

00000000 00001100 01001000 10000011<br>00DE 00DF 00E0 00E1 OODE

 $\lambda$ 

Index Register

oooooooo 01100011 Byte 0 Byte 1

Binary Register Before Operation

oooooooo 11111100 11001100 10001111 Byte 0 Byte 1 Byte 2 Byte 3

Binary Register After Operation

oooooooo 11110000 10000100 00001100 Byte 0 Byte 1 Byte 2 Byte 3

# **Floating-Point Register Instructions**

The floating-point instructions perform calculations on operands with large numbers while preserving computational precision.

A floating-point number consists of a positive or negative characteristic and a positive or negative mantissa. The quantity expressed by this number is equal to the product of the mantissa and the number 16 raised to the power of the characteristic. The characteristic is expressed in excess-64 notation; the mantissa is expressed as a hexadecimal number having a radix point to the left of the high-order digit (see Number Representation later in this chapter).

The floating-point instructions allow loading, adding, subtracting, multiplying, dividing, and storing. Short operands provide faster processing and require less storage than long operands. Long operands provide greater precision in computation.

Maximum precision is preserved in addition, subtraction, multiplication, and division by producing normalized results (see Normalization, later in this chapter). Normalized operands are used in any floating-point operation.

#### Data Format

Floating-point data appears in a fixed-length format, that is either single-precision or double-precision. Both formats can be used in main storage and in the floating-point register.

### Single-Precision Floating-Point Number

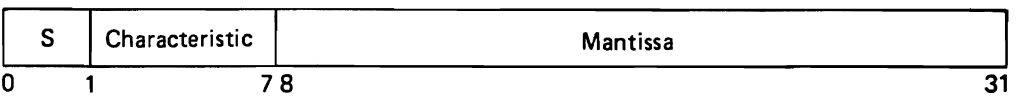

# Double-Precision Floating-Point Number J

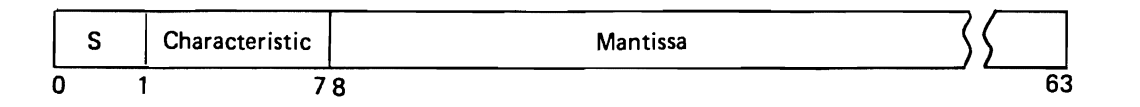

The first bit in either format is the sign bit (S). The subsequent 7 bit positions are occupied by the characteristic. The mantissa can have either 6 or 14 hexadecimal digits.

The entire set of floating-point instructions is available for both single- and double-precision operands. When single-precision is specified, all operands and results are 32-bit floating-point values. The rightmost 32 bits of the floating-point register are not used in the operations and remain unchanged. When double-precision is specified, all operands and results are 64-bit floating-point values.

Final results have six mantissa digits in single-precision format and 14 mantissa digits in double-precision format.

#### Number Representation

The mantissa of a floating-point number is expressed in hexadecimal digits. The radix point of the mantissa is assumed to be immediately to the left of the high-order mantissa digit. To provide the proper magnitude for the floating-point number, the mantissa is multiplied by the power of 16. The characteristic portion, bits 1-7 of both floating-point formats, indicates this power. The bits within the characteristic field can represent numbers from 0 through 127. To accommodate large and small, the characteristic is formed by adding 64 to the actual number. The range of the characteristic is thus -64 through +63. This technique produces a characteristic in excess-64 notation.

Both positive and negative quantities have a true mantissa, the difference in sign being indicated by the sign bit. That is, the number is positive or negative according to the sign bit (0 or 1).

The range covered by the magnitude (M) of a normalized floating-point number is as follows:

 $16^{-65} \le M \le (1 - 16^{-6})$  16<sup>63</sup> in single precision  $16^{-65} \le M \le (1 - 16^{-14})$  16<sup>63</sup> in double precision 5-4 10-79 M 7.2 1075 in either precision.

#### Normalization

A quantity can be represented with the greatest precision by a floating-point number that has a normalized mantissa\_ A normalized floating-point number has a nonzero, high-order, hexadecimal mantissa digit.

The process of normalization consists of shifting the mantissa to the left until the high-order hexadecimal digit is nonzero and reducing the characteristic by the number of hexadecimal digits shifted. If a number has no fraction, it is considered to be normalized. However, if one or more high-order mantissa digits are 0, the number is said to be unnormalized.

Normalization usually takes place when the intermediate arithmetic result is changed to the final result. This function is called postnormalization.

Programming Note: Because normalization applies to hexadecimal digits, the 3 high-order bits of a normalized mantissa may be O.

Instruction Format

Floating-point instructions appear in the following format:

Op Code Operand  $\overline{0}$  78 24

In this format, bits 0-6 specify the function to be performed by the instruction. Bit 7 indicates if indexing is to be used in addressing the operand. A 0 in bit 7 indicates that bits 8-24 contain the operand location in main storage. A 1 in bit 7 indicates that the contents of the index register are added to the operand to form an address designating the storage location of the operand.

### FLOATING-POINT REGISTER ADD (\$RADD)-SINGLE PRECISION

#### **Macroinstruction Format**

[Label] \$RADD address [, I]

#### Machine Instruction Format

Byte 1 Op Code Bytes 2 and 3

32 Operand address 33 Base address for indexed instruction

#### **Operation**

This instruction adds the 4 bytes of data starting at the effective address to the contents of the floating-point register. The 4 low-order bytes of the floating-point register are ignored and remain unchanged.

Before two floating-point numbers (operands) can be added, the characteristics of the two operands must be compared. The mantissa with the smaller characteristic is shifted right; the operand with the smaller characteristic is increased by 1 for each hexadecimal digit that has been shifted until the two characteristics agree. The mantissas are then added algebraically to form an intermediate sum. The intermediate sum consists of seven hexadecimal digits and a possible carry.

The low-order digit is a guard digit obtained from the mantissa that is shifted right. Only one guard digit position is used in the mantissa addition. The guard digit is 0 if no shift occurs.

After the addition, the intermediate sum is shifted left, as necessary, to form a normalized mantissa. Vacated low-order positions are filled with zeros, and the characteristic is reduced by the amount of shift. The sign of the sum is derived by the rules of algebra. The sign of a sum with a 0 mantissa is always positive.

#### Example (Nonindexed)

#### Instruction

321432

#### **Operand**

40 10 24 00 1432 1433 1434 1435

Floating-Point Register Before Operation

4021340000000000 Byte 0 Byte 7

Floating-Point Register After Operation

4031580000000000<br>Byte 0 Byt Byte 7

#### Example (Indexed)

Instruction

331432

Operand Before Indexing

40 10 24 00 1432 1433 1434 1435

Operand After Indexing

40 11 93 01 15661567 1568 1569

Index Register

01 34 Byte 0 Byte 1

Floating-Point Register Before Operation

40 21 00 00 72 00 00 00<br>Byte 0 By Byte 7

Floating-Point Register After Operation

40 32 93 01 72 00 00 00<br>Byte 0 Byte 7 byte 0 Byte 7

#### FLOATING-POINT REGISTER ADD (\$DADD)-DOUBLE PRECISION

#### Macroinstruction Format

[Label] \$DADD address[,I]

#### Machine Instruction Format

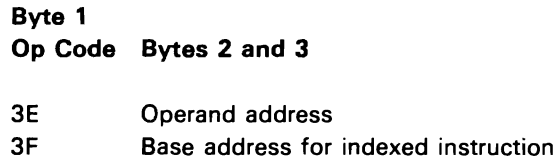

#### **Operation**

This instruction adds the 8 bytes of data starting at the effective address to the contents of the floating-point register.

Before two floating-point numbers (operands) can be added, the characteristics of the two operands must be compared. The mantissa with the smaller characteristic is shifted right; the operand with the smaller characteristic is increased by 1 for each hexadecimal digit that has been shifted until the two characteristics agree. The mantissas are then added algebraically to form an intermediate sum. The intermediate sum consists of 15 hexadecimal digits and a possible carry.

The low-order digit is a guard digit obtained from the mantissa that is shifted right. Only one guard digit position is used in the mantissa addition. The guard digit is 0 if no shift occurs.

After the addition, the intermediate sum is shifted left, as necessary, to form a normalized mantissa. Vacated low-order positions are filled with zeros, and the characteristic is reduced by the amount of shift. The sign of the sum is derived by the rules of algebra. The sign of a sum with a 0 mantissa is always positive.

Instruction

36 12 04 00 00 00 00 00 034703480349 034A034B 034C 034D034E Machine Instruction Format

Floating-Point Register Before Operation and Byte 1

3510600000000000

Floating-Point Register After Operation

36 13 0A 00 00 00 00 00<br>Byte 0 Byte 7 Byte 7

Operand Before Indexing

40 00 00 00 00 00 12 04 0347 0348 0349 034A 034B 034C 0340 034E

37 29 71 00 00 00 00 00 0457 0458 0459 045A 045B 045C 0450 045E

Floating-Point Register Before Operation

37 13 OA 00 00 00 00 00 Byte 7

Floating-Point Register After Operation

37 3C 7B 00 00 00 00 00 Byte 0

### Example (Nonindexed) FLOATING-POINT REGISTER COMPARE (\$RCMP)-SINGLE PRECISION

3E0347 Macroinstruction Format

Operand **[Label]** \$RCMP address [.l]

Op Code Bytes 2 and 3 Byte 0 Byte 7 5A Operand address<br>
Byte 0 5B Base address for 5B Base address for indexed instruction

This instruction compares the contents of the floating-point register with the 4 bytes of data starting Example (Indexed) at the effective address. The condition code register is set to low, equal, or high. The 4 low-order bytes of the Instruction floating-point register are ignored. During the comparison, the sign, characteristic, and mantissa of 3F0347 each number are taken into account.

Programming Note: Neither operand is altered by the instruction.

#### Operand After Indexing **Resulting Condition Register Settings Resulting Condition Register Settings**

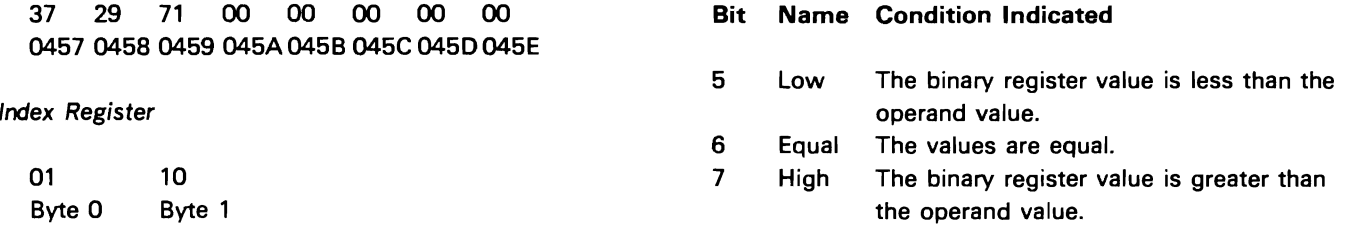

### FLOATING-POINT REGISTER COMPARE (\$DCMP)-DOUBLE PRECISION

Macroinstruction Format

[Label] \$DCMP address[,l]

#### Machine Instruction Format

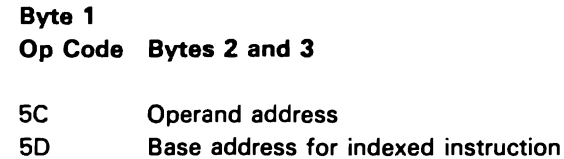

#### **Operation**

This instruction compares the contents of the floating-point register with the 8 bytes of data starting at the effective address. The condition code register is set to low, equal, or high. During the comparison, the sign, characteristic, and mantissa of each number are taken into account.

Programming Note: Neither operand is altered by the instruction.

#### Resulting Condition Register Settings

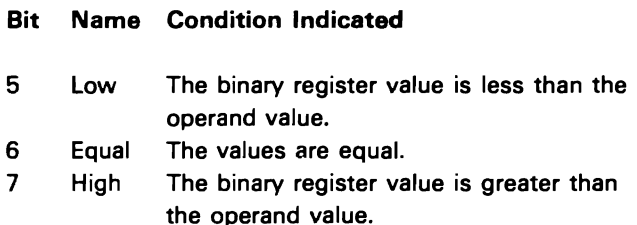

# FLOATING-POINT REGISTER DIVIDE<br>|\$RDIV}-SINGLE PRECISION

#### Macroinstruction Format

[ Label] \$RDIV address [,I]

Machine Instruction Format

Byte 1 Op Code Bytes 2 and 3

30 Operand address<br>31 Base address for

Base address for indexed instruction

#### **Operation**

This instruction divides the contents of the floating-point register by the 4 bytes of data starting at the effective address. The sign of the quotient is determined by the rules of algebra. If the data is 0, the divide check indicator is set in the scientific communication area, and the dividend is left unchanged in the floating-point register.

Before two floating-point numbers can be divided, the difference between the dividend characteristic and the divisor characteristic plus 64 must be obtained. The number is used as an intermediate characteristic.

All dividend fraction digits participate in forming the quotient, even if the normalized dividend fraction is larger than the normalized divisor fraction. The quotient fraction is normalized, if necessary.

### Example (Nonindexed)

Instruction

301631

#### **Operand**

37 EO 00 00 1631 163216331634

Floating-Point Register Before Operation

35 AS 00 00 00 00 00 00 Byte 0 Byte 7

Floating-Point Register After Operation

3E CO 00 00 00 00 00 00 Byte 0 Byte 7

#### Example (Indexed)

Instruction

31 1631

Operand Before Indexing

37 EO 00 00 1631 1632 1633 1634

Operand After Indexing

35 EO 00 00 1665 1666 1667 1668

Index Register

00 34 Byte 0 Byte 1

Floating-Point Register Before Operation

35 A8 00 00 00 00 00 00 Byte 0 Byte 7

Floating-Point Register After Operation

40 CO 00 00 00 00 00 00 Byte 0 Byte 7

### FLOATING-POINT REGISTER DIVIDE (\$DDIV)-DOUBLE PRECISION

Macroinstruction Format

[Label] \$DDIV address[,I]

Machine Instruction Format

Byte 1 Op Code Bytes 2 and 3 3C Operand address 3D Base address for indexed instruction

#### **Operation**

This instruction divides the contents of the floating-point register by the 8 bytes of data starting at the effective address. The sign of the quotient is determined by the rules of algebra. If the data is 0, the divide check indicator is set in the scientific communication area, and the dividend is left unmodified in the floating-point register.

Before two floating-point numbers can be divided, the difference between the dividend characteristic and the divisor characteristic plus 64 must be obtained. This number is used as an intermediate characteristic.

All dividend fraction digits participate in forming the quotient, even if the normalized dividend fraction is larger than the normalized divisor fraction. The quotient fraction is normalized, if necessary.

### Example (Nonindexed)

Instruction

3C1743

#### **Operand**

33 EO 00 00 00 00 00 00 1743 1744 1745 1746 1747 1748 1749 174A

Floating-Point Register Before Operation

34 B6 00 00 00 00 00 00 Byte 0 Byte 7

Floating-Point Register After Operation

41 DO 00 00 00 00 00 00 Byte 0 Byte 7

#### Example (Indexed)

Instruction

301743

#### Operand Before Indexing

33 EO 00 00 00 00 00 00 17431744 1745 1746 1747 1748 1749 174A

Operand After Indexing

33 BO 00 00 00 00 00 00 1844 1845 1846 1847 1848 1849 184A 184B

#### Index Register

01 01 Byte 0 Byte 1

Floating-Point Register Before Operation

346Eoooo 00 0000 00 Byte 0 Byte 7

Floating-Point Register After Operation

41 AD 00 00 00 00 00 00 Byte 0 Byte 7

#### FLOATING-POINT REGISTER LOAD (\$RLD)-SINGLE PRECISION

#### Macroinstruction Format

[Label] \$RLD address[,I]

#### Machine Instruction Format

Byte 1 Op Code Bytes 2 and 3

38 Operand address

39 Base address for indexed instruction

#### **Operation**

This instruction places the 4 bytes of data starting at the effective address in the floating-point register and sets the floating-point register to single precision.

#### Example (Nonindexed)

Instruction

380462

**Operand** 

..

40 36 93 02 0462 0463 0464 0465

Floating-Point Register Before Operation

3908673001000000 Byte 0 Byte 7

Floating-Point Register After Operation

Instruction

390462

Operand Before Indexing

40 36 93 02 0462 0463 0464 0465

Operand After Indexing

41 27 08 00 0474 0475 0476 0477

Index Register

00 12 Byte 0 Byte 1

Floating-Point Register Before Operation

3908673001000000 Byte 0 Byte 7

Floating-Point Register After Operation

4127080001000000 Byte 0 Byte 7

•

### **FLOATING-POINT REGISTER LOAD (\$DLD)-DOUBLE PRECISION**

**Macroinstruction Format** 

[ Label] \$DLD address [,I]

**Machine Instruction Format** 

Byte 1 **Op Code Bytes 2 and 3** 

44 Operand address 45 Base address for indexed instruction

#### **Operation**

This instruction places the 8 bytes of data starting at the effective address in the floating-point register and sets the floating-point register to double precision.

#### **Example (Nonindexed)**

Instruction

448194

#### **Operand**

36 14 30 00 00 00 00 00 819481958196819781988199819A819B

Floating-Point Register Before Operation

4018964000000000 Byte 0 Byte 7

Floating-Point Register After Operation

Instruction

458194

Operand Before Indexing

36 14 30 00 00 00 00 00 819481958196819781988199819A819B

Operand After Indexing

34 26 19 00 00 00 00 00 81 B4 81 B5 81 B6 81 B7 81 B8 81 B9 81 BA81 BB

Index Register

00 20 Byte 0 Byte 1

Floating-Point Register Before Operation

40 18964000000000 Byte 0 Byte 7

Floating-Point Register After Operation

34 26 19 00 00 00 00 00<br>Byte 0 Byte 7 Byte 0

# Example (Indexed) FLOATING-POINT REGISTER MULTIPLY J (\$RMLT)-SINGLE PRECISION

#### Macroinstruction Format

[Label] \$RMLT address[,I]

Machine Instruction Format

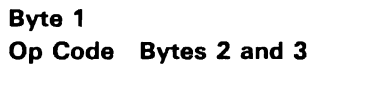

36 Operand address 37 Base address for indexed instruction

#### **Operation**

This instruction multiplies the contents of the floating-point register by the 4 bytes of data starting at the effective address. The sign of the product is determined by the rules of algebra.

Before two floating-point numbers can be multiplied, the sum of the characteristics minus 64 must be obtained. This number is used as the characteristic of the product. The product characteristic is reduced by the number of left shifts.

The product fraction is normalized, if necessary. The product fraction is trunoated to 6 digits after normalization. When the product fraction is zero, the product sign and characteristic are made zeros, thereby yielding a true zero result.

#### Example (Nonindexed)

Instruction

360642

#### **Operand**

41 FO 00 00 0642 0643 0644 0645

Floating-Point Register Before Operation

34 AO 00 00 00 00 00 00 Byte 0 Byte 7

Floating-Point Register .After Operation

359600 00 00 00 00 00 Byte 0 Byte 7

### Example (Indexed)

Instruction

360642

Operand Before Indexing

41 FO 00 00 0642 0643 0644 0645

Operand After Indexing

39 BO 00 00 0685 0686 0687 0688

Index Register

00 43 ByteO Byte 1

Floating-Point Register Before Operation

34 AO 00 00 00 00 00 00 Byte 0 Byte 7

Floating-Point Register After Operation

2D 6E 000000 00 00 00 Byte 0 Byte 7

### FLOATING-POINT REGISTER MULTIPLY (\$DMLT)-DOUBLE PRECISION

Macroinstruction Format

[Label] \$DMlT address[,1]

Machine Instruction Format

Byte 1 Op Code Bytes 2 and 3

42 Operand address

43 Base address for indexed instruction

#### **Operation**

This instruction multiplies the contents of the floating-point register by the 8 bytes of data starting at the effective address. The sign of the product is determined by the rules of algebra.

Before two floating-point numbers can be multiplied, the sum of the characteristics minus 64 must be obtained. This number is used as the characteristic of the product. The product characteristic is reduced by the number of left shifts.

The product fraction is determined by the rules of algebra. The product fraction is truncated to 14 digits after normalization. When the product fraction is zero, the product sign and characteristic are made zeros, thereby yielding a true zero result.

Example (Nonindexed)

Instruction

420813

**Operand** 

40 90 00 00 00 00 00 00 0813 0814 0815 0816 0817 0818 0819 081A

 $\lambda$ 

Floating-Point Register Before Operation

3F DO 00 00 00 00 00 00 Byte 0 Byte 7

Floating-Point Register After Operation

4075000000000000 Byte 0 Byte 7

#### Example (Indexed)

Instruction

430813

Operand Before Indexing

41 09 00 00 00 00 00 00 08130814081508160817 0818 0819 081A

Operand After Indexing

40 70 00 00 00 00 00 00 09130914091509160917 09180919 091A

Index Register

01 00 Byte 0 Byte 1

Floating-Point Register Before Operation

40 EO 00 00 00 00 00 00 Byte 0 Byte 7

Floating-Point Register After Operation

40 62 00 00 00 00 00 00 Byte 0 Byte 7

### FLOATING-POINT REGISTER STORE (\$RST)-SINGLE PRECISION

#### Macroinstruction Format

[ Label] \$AST address [,I]

Machine Instruction Format

Byte 1 Op Code Bytes 2 and 3

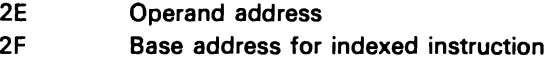

#### **Operation**

This instruction places the single-precision portion (high-order bytes) of the floating-point register in the 8-byte area starting at the effective address.

#### Example (Nonindexed)

Instruction

2E0123

Operand Before Operation

41 92 36 08 0123012401250126

Operand After Operation

39 08 42 60 0123012401250126

Floating-Point Register Before and After Operation

Instruction

2F0123

Operand Before Indexing

41 92 36 08 0123012401250126

Operand After Indexing (before operation)

39 10 83 62 012B 012C 012D012E

Operand After Operation

40 18 09 63 012B 012C 012D012E

Index Register

00 08 Byte 0 Byte 1

Floating-Point Register Before and After Operation

40 18096300000000 Byte 0 Byte 7

### FLOATING-POINT REGISTER STORE (\$DST)-DOUBLE PRECISION

#### Macroinstruction Format

[Label] \$DST address [, I]

#### Machine Instruction Format

Byte 1 Op Code Bytes 2 and 3

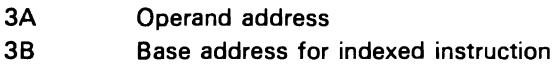

#### **Operation**

This instruction places the contents of the floating-point register in the 8 byte area starting at the effective address.

#### Example (Nonindexed)

Instruction

3A 48 03

Operand Before Operation

36 00 91 87 40 00 00 00 48034804 4805 4806 4807 4808 4809 480A

Operand After Operation

49 80 14 30 00 00 00 00 4803 4804 4805 4806 4807 4808 4809 480A

Floating-Point Register Before and After Operation

Instruction

3B48 03

Operand Before Indexing

36 00 91 87 40 00 00 00 4803 4804 4805 4806 4807 4808 4809 480A

Operand After Indexing (before operation)

31 68 79 53 00 00 00 00 4B8D4B8E4B8F4B904B914B924B934B94

Operand After Operation

38 10 83 47 62 10 00 00 4B8D4B8E 4B8F 4B90 4B91 4B92 4B93 4B94

Index Register

03 8A Byte 0 Byte 1

Floating-Point Register Before and After Operation

38 108347 62 100000 Byte 0 Byte 7

#### **FLOATING-POINT REGISTER SUBTRACT (\$RSUB)-SINGLE PRECISION**

#### **Macroinstruction Format**

[Label] \$RSUB address[,I]

**Machine Instruction Format** 

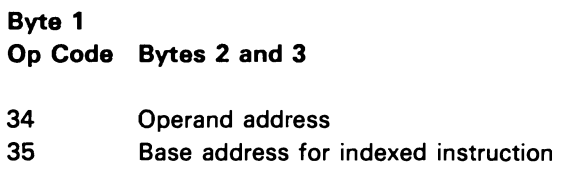

#### **Operation**

This instruction subtracts the 4 bytes of data starting at the effective address from the contents of the floating-point register. The low-order half of the floating-point register is ignored and remains unchanged. This instruction is similar to Floating-Point Register Add (\$RADD), except that the sign of the operand is changed before addition when the (\$RADD) instruction is used. The sign of the difference is determined by the rules of algebra. The sign for any difference that equals 0 is always positive.

#### **Example (Nonindexed)**

Instruction

340345

**Operand** 

39 18 43 00 0345 0346 0347 0348

Floating-Point Register Before Operation

4091965000000000 Byte 0 Byte 7

Floating-Point Register After Operation

Instruction

350345

Operand Before Indexing

39 18 43 00 0345 0346 0347 0348

Operand After Indexing

40 80 14 30 0355 0356 0357 0358

Index Register

00 10 Byte 0 Byte 1

Floating-Point Register Before Operation

4091965000000000 Byte 0 Byte 7

Floating-Point Register After Operation

40 11822000000000 Byte 0 Byte 7

### FLOATING-POINT REGISTER SUBTRACT (\$DSUB)-DOUBLE PRECISION

Macroinstruction Format

[Label] \$DSUB address[,I]

Machine Instruction Format

Byte 1 Op Code Bytes 2 and 3

40 Operand address

41 Base address for indexed instruction

#### **Operation**

This instruction subtracts the 8 bytes of data starting at the effective address from the contents of the floating-point register. This instruction is similar to Floating-Point Register Add (\$DADD). except that the sign of the operand is changed before addition when the (\$DADD) instruction is used. The sign of the difference is determined by the rules of algebra. The sign for any difference that equals 0 is always positive.

#### Example (Nonindexed)

Instruction

4010 F2

**Operand** 

36 21 02 69 52 01 11 00 10F2 10F3 10F4 10F5 10F6 10F7 10F8 10F9

Floating-Point Register Before Operation

3638147963552100 Byte 0 Byte 7

Floating-Point Register After Operation

36 17 12 10 11 54 10 00 Byte 0 Byte 7

Instruction

4110 F2

Operand Before Indexing

36 21 02 69 52 01 11 00 10F2 10F3 10F4 10F5 10F6 10F7 10F8 10F9

Operand After Indexing

36 16 03 58 61 43 11 00 14F2 14F3 14F4 14F5 14F6 14F7 14F8 14F9

 $\mathcal{L}$ 

Index Register

04 00 Byte 0 Byte 1

Floating-Point Register Before Operation

3638147963552100 Byte 0 Byte 7

Floating-Point Register After Operation

•

36 22 11 21 02 12 1000 Byte 0 Byte 7

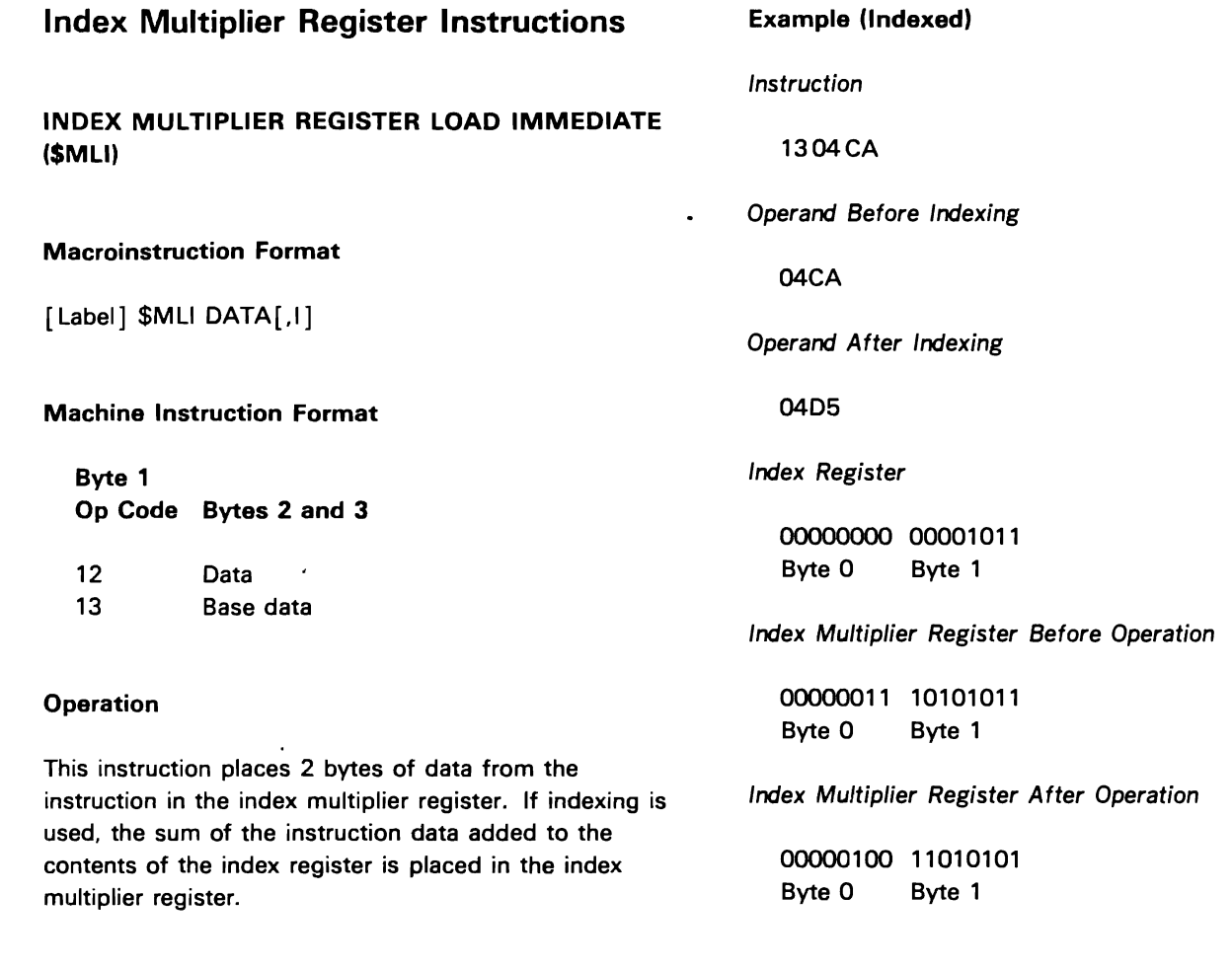

# Example (Nonindexed)

Instruction

1204CA

Index Multiplier Register Before Operation

00000011 10101011 Byte 0 Byte 1

Index Multiplier Register After Operation

00000100 11001010 Byte 0 Byte 1

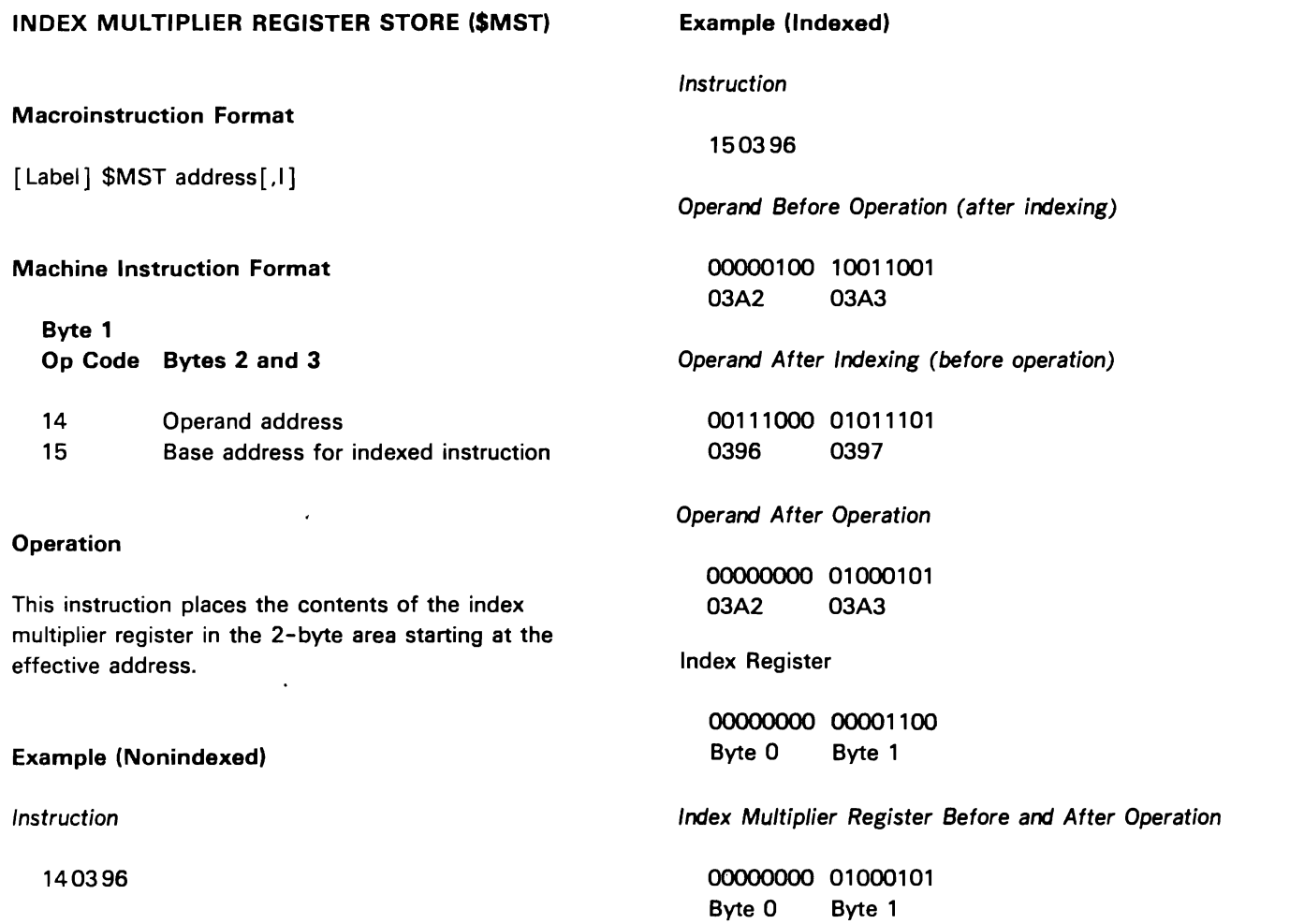

..

Operand Before Operation

00111000 01011101<br>0396 0397 0397

Operand After Operation

00000000 00000111<br>0396 0397 0397

Index Multiplier Register Before and After Operation

00000000 00000111<br>Byte 0 Byte 1 Byte 1

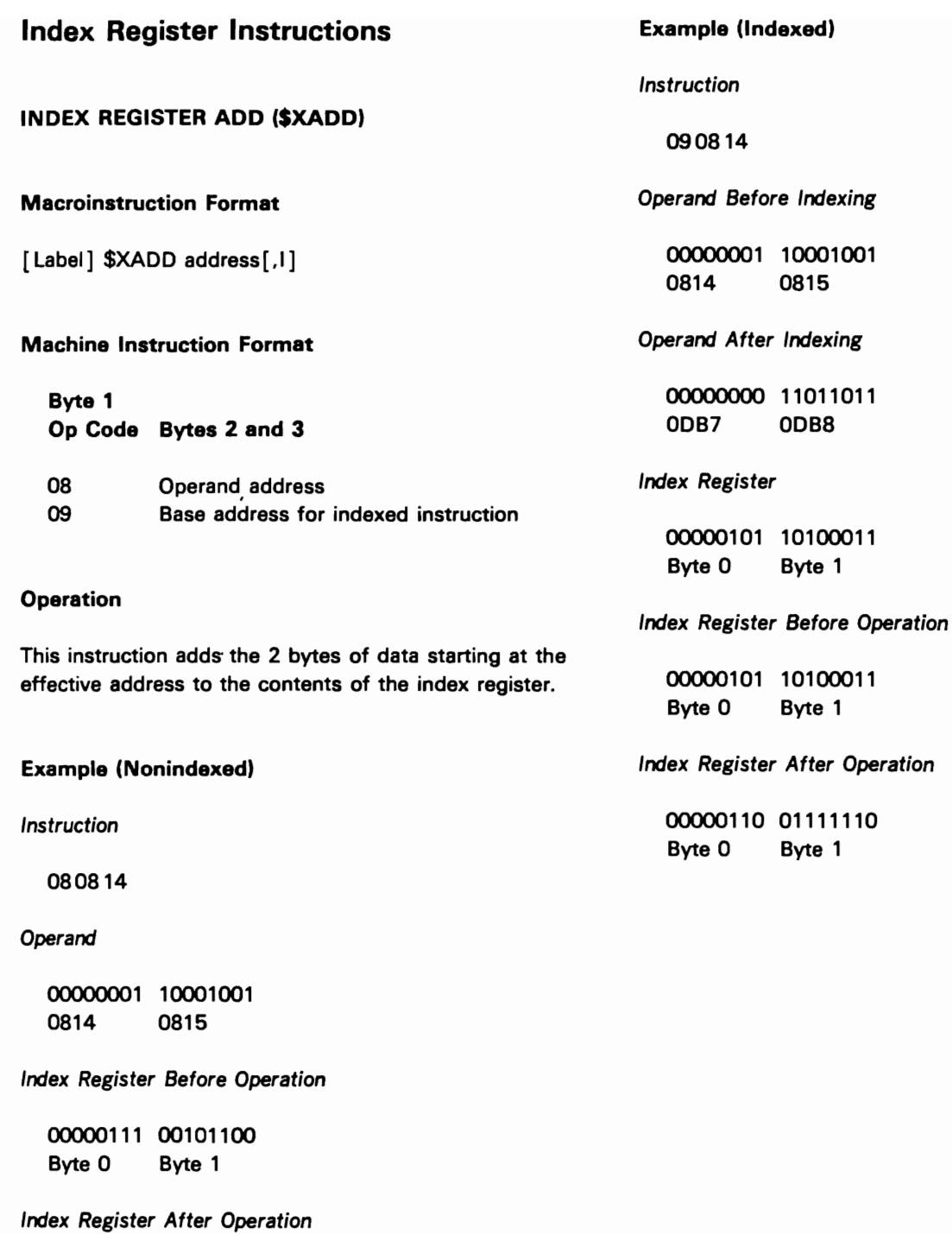

00001000 10110101<br>Byte 0 Byte 1 Byte 1

 $\mathbf{f}^{\text{eff}}$ 

 $\mathbf{C}$ 

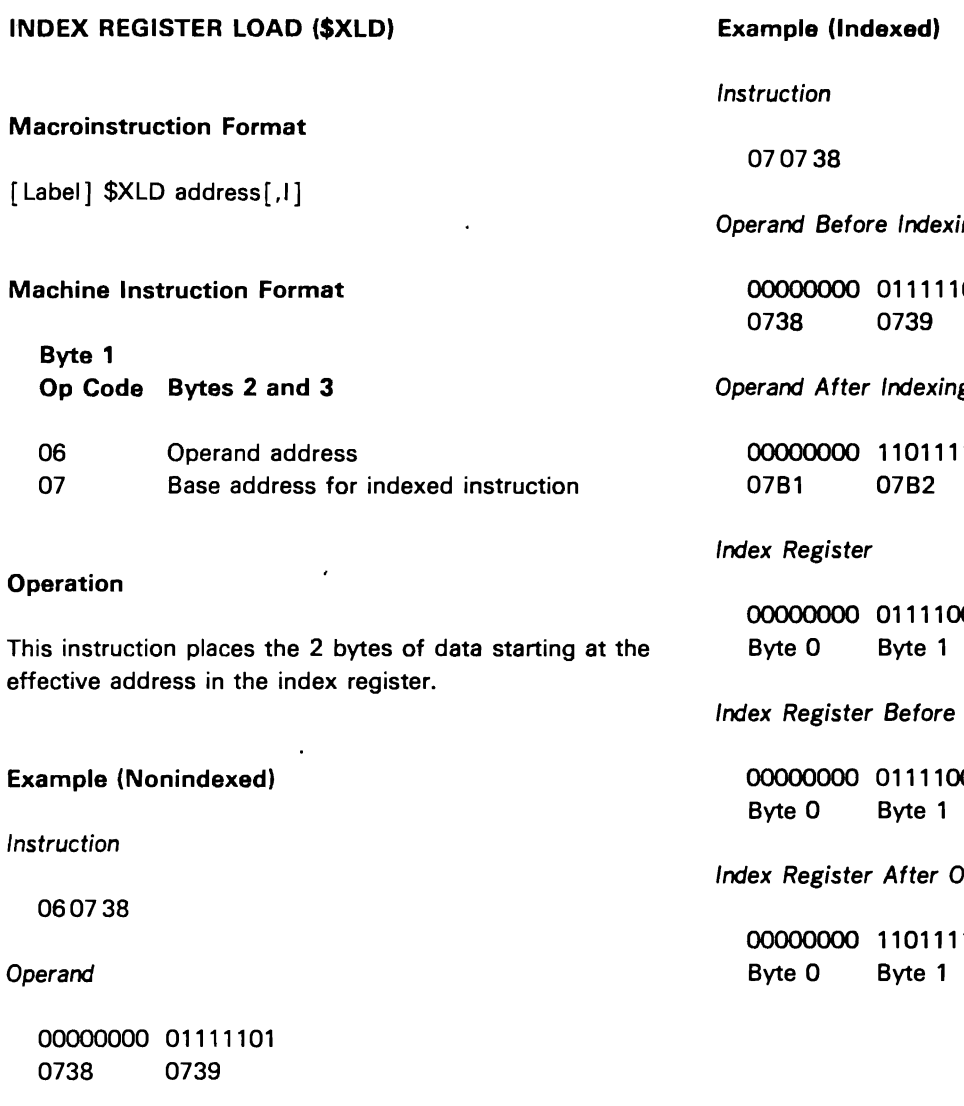

Index Register Before Operation

00001100 10100011<br>Byte 0 Byte 1 Byte 1

Index Register After Operation

00000000 01111101<br>Byte 0 Byte 1 Byte 1

ing 01

 $\boldsymbol{g}$ 

 $11$ 

)O1

Operation

01

) peration

 $\pmb{\ast}$ 

 $11$ 

#### Macroinstruction Format

[Label] \$XLI data[.1]

Machine Instruction Format

Byte 1 Op Code Bytes 2 and 3

OA Data OB Data for indexed instruction

#### **Operation**

This instruction places the 2 bytes of data from the instruction in the index register. If indexing is used. the instruction data is added to the contents of the index register. The result is placed in the index register.

Example (Nonindexed)

Instruction

OA 01 ac

**Operand** 

018<sub>C</sub>

Index Register Before Operation

00000011 10011110 Byte 0 Byte 1

Index Register After Operation

00000001 10001100 Byte 0 Byte 1

#### Example (Indexed)

Instruction

OBO<sub>1</sub>8C

Operand Before Indexing

01ac

Operand After Indexing

01FB

Index Register

oooooooo 01101111 Byte 0 Byte 1

Index Register Before Operation

oooooooo 01101111 Byte 0 Byte 1

Index Register After Operation

00000001 11111011 Byte 0 Byte 1

#### INDEX REGISTER MULTIPLY (\$XMLT)

Macroinstruction Format

[Label] \$XMLT address [.1]

#### Machine Instruction Format

Byte 1 Op Code Bytes 2 and 3

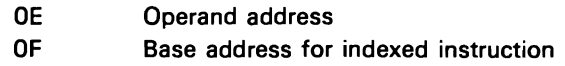

#### **Operation**

This instruction multiplies the contents of the index multiplier register by the 2 bytes of data starting at the effective address and places the product in the index register.

#### Example (Nonindexed)

Instruction

OE06C4

**Operand** 

00000000 00001101<br>06C4 06C5 06C4

Index Multiplier Register Before and After Operation

00000000 00000011<br>Byte 0 Byte 1 Byte 1

Index Register Before Operation

00000010 10001010<br>Byte 0 Byte 1 Byte 1

Index Register After Operation

00000000 00100111<br>Byte 0 Byte 1 Byte 1

# Operand Before Indexing 00000000 00001101<br>06C4 06C5 06C5 Operand After Indexing 00000000 00011000<br>06D0 06D1 06D1

Example (Indexed)

Instruction

OF06C4

Index Register

oooooooo 00001100 Byte 0 Byte 1

Index Multiplier Register Before and After Operation

oooooooo 00000011 Byte 0 Byte 1

Index Register Before Operation

oooooooo 01000101

Index Register After Operation

00000000 01001000<br>Byte 0 Byte 1 Byte 1

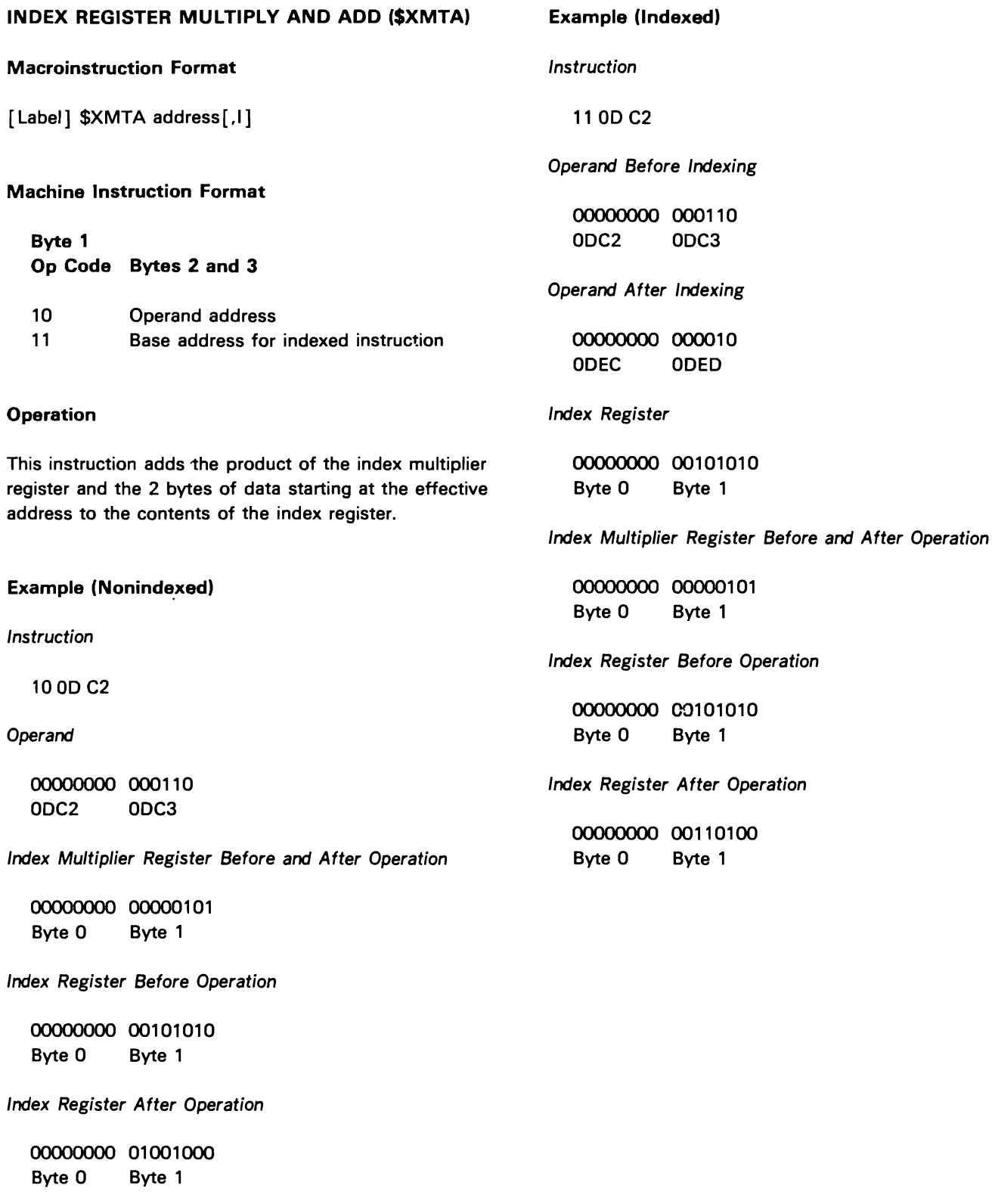

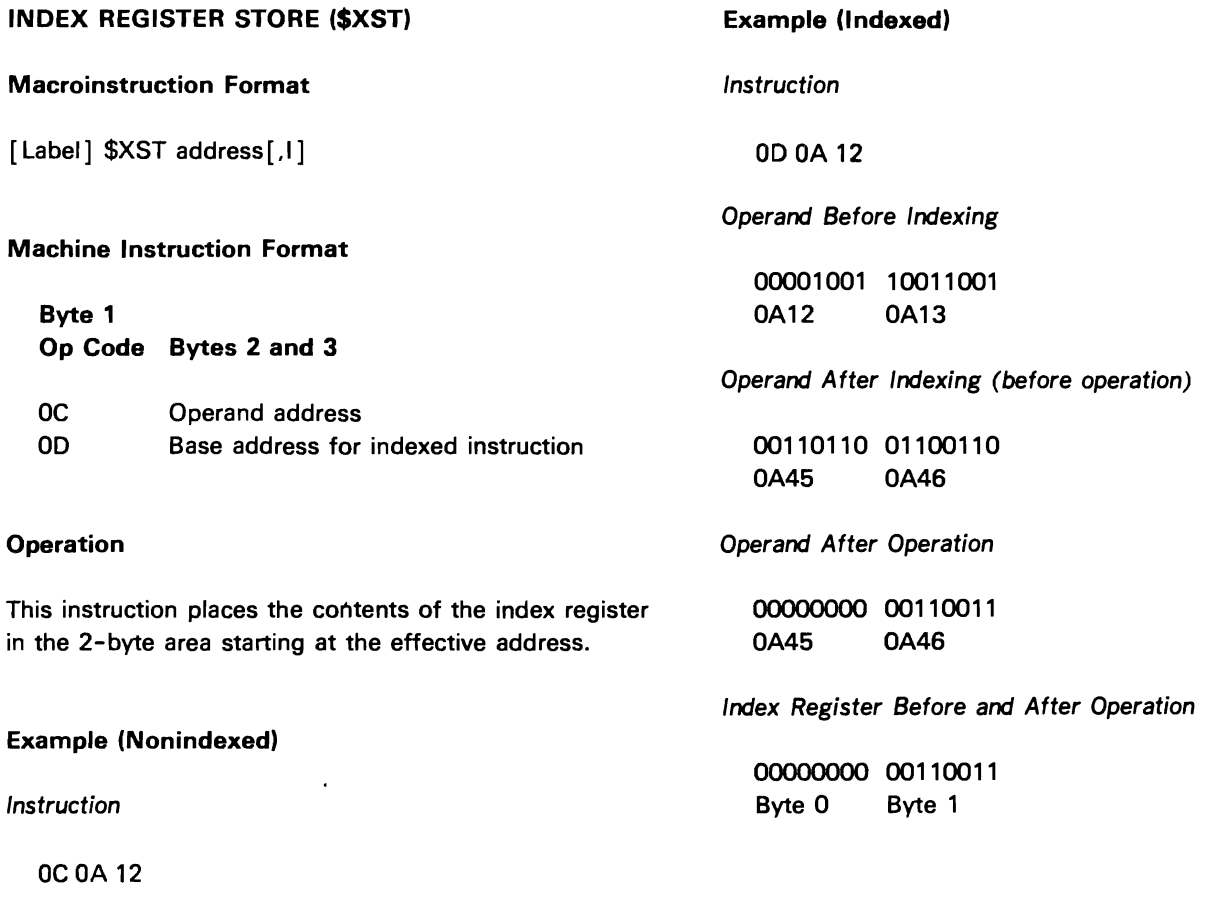

 $\theta$ 

Operand Before Operation

00001001 10011001 OA12 OA13

Operand After Operation

00000000 00110011 OA12 OA13

Index Register Before and After Operation

00000000 00110011 Byte 0 Byte 1

## Logical Instructions

## BINARY REGISTER AND (\$BAND)

Macroinstruction Format

[ Label] \$BAND address [,I]

Machine Instruction Format

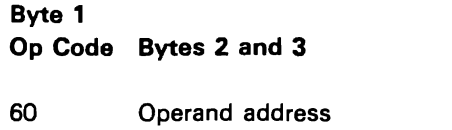

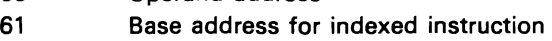

#### **Operation**

This instruction checks the contents of the binary register and the 4 bytes of data starting at the effective address. If both values are nonzero, the binary register is set to  $X'00000001'$ . If either value is 0, the binary register is set to  $X'00000000'$ .

BINARY REGISTER OR (\$BOR)

#### Macroinstruction Format

[Label] \$BOR address [,I]

#### Machine Instruction Format

Byte 1 Op Code Bytes 2 and 3

- 62 Operand address
- 63 Base address for indexed instruction

#### **Operation**

This instruction checks the contents of the binary register and the 4 bytes of data starting at the effective address. If both values are 0, the binary register remains unchanged. If either value is nonzero, the binary register is set to X'OOOOOOO1'.

#### BINARY REGISTER NOT (\$BNOT)

Macroinstruction Format

[Label] \$BNOT

Machine Instruction Format

Byte 1 Op Code Bytes 2 and 3

64 Not used

#### **Operation**

This instruction checks the contents of the binary register, If the binary register is 0, it is set to X'OOOOOOO1', If the binary register is nonzero, it is set to X'OOOOOOOO',

### TEST CONDITION (\$LSET)

#### Macroinstruction Format

[ Label] \$LSET mask

### Machine Instruction Format

Byte 1 Op Code Bytes 2 and 3

5E Mask

### **Operation**

This instruction tests the contents of the condition code register. If the condition code register value (less than, equal. greater than) satisfies the \$LSET mask, the binary register is set to X'OOOOOOO1'; otherwise, the binary register is set to X'OOOOOOOO'.

#### Mask Bit Setting

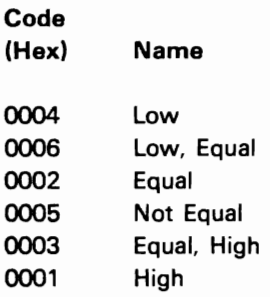

# Branch Instructions

BINARY REGISTER IF (\$BIF)

Macroinstruction Format

[Label] \$BIF addressl,address2,address3

Machine Instruction Format

Byte 1 Op Code Bytes 2 and 3

04 Address of the IF block

#### **Operation**

The next instruction to be executed is located at the corresponding address if the binary register value is negative (address 1), zero (address 2), or positive (address 3).

#### FLOATING-POINT REGISTER IF (\$RIF)

Macroinstruction Format

[Label] \$RIF address1, address2, address3

#### Machine Instruction Format

Byte 1 Op Code Bytes 2 and 3

04 Address of the IF block

### **Operation**

The instruction to be executed next is located at the corresponding address if the floating-point register value is negative (address 1), zero (address2), or positive (address3).

### BRANCH (\$GOTO)

Macroinstruction Format

[Label] \$GOTO address[,I]

#### Machine Instruction Format

Byte 1 Op Code Bytes 2 and 3

- 02 Operand address
- 03 Base address for indexed instruction

#### **Operation**

The next instruction to be executed is at the effective address.

# Conversion Instructions

BINARY TO SINGLE-PRECISION (\$BCNR)

SINGLE-PRECISION TO BINARY (\$RCNB) Macroinstruction Format [Label] \$RCNB Machine Instruction Format Byte 1 Op Code Bytes 2 and 3 66 0001 **Operation** This instruction converts the single-precision real number in the floating-point register to an integer value in the binary register. DOUBLE-PRECISION TO BINARY (\$DCNB) Macroinstruction Format [Label] \$OCNB Machine Instruction Format Byte 1 Op Code Bytes 2 and 3 66 0002 Macroinstruction Format [Label] \$BCNR Machine Instruction Format Byte 1 Op Code Bytes 2 and 3 66 00 03 **Operation** This instruction converts the integer number in the binary register to a single-precision real value in the floating-point register. BINARY TO DOUBLE-PRECISION (\$BCND) Macroinstruction Format [Label] \$BCND Machine Instruction Format Byte 1 Op Code Bytes 2 and 3 66 0004 **Operation** This instruction converts the integer number in the binary register to a double-precision value in the

floating-point register.

### **Operation**

This instruction converts the double-precision real number in the floating-point register to an integer value in the binary register.

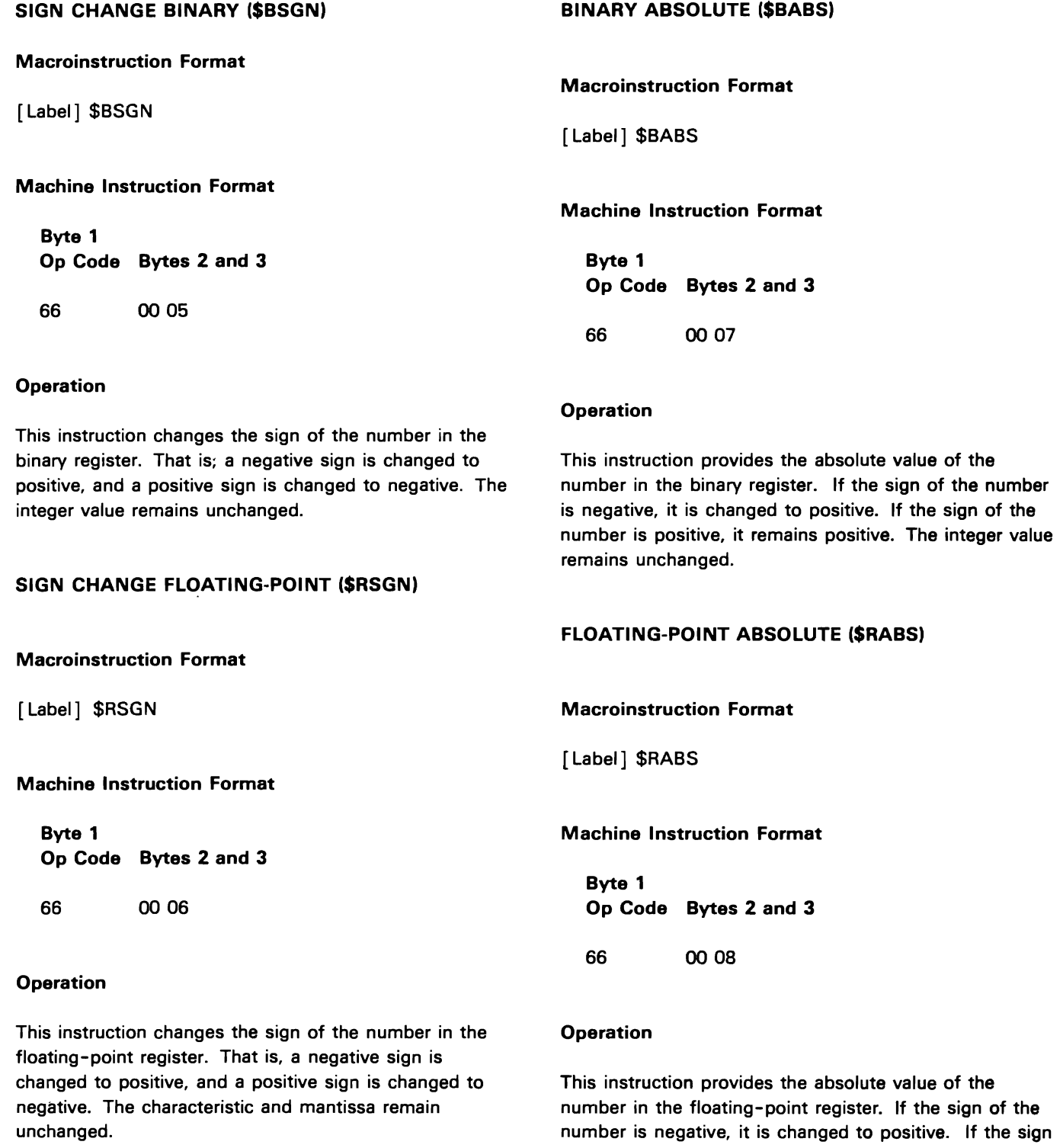

C

 $\mathbf{C}$ 

of the number is positive, it remains positive. The characteristic and mantissa remain unchanged.

 $\label{eq:2.1} \frac{1}{\sqrt{2}}\int_{0}^{\infty}\frac{1}{\sqrt{2\pi}}\left(\frac{1}{\sqrt{2\pi}}\right)^{2}d\mu\int_{0}^{\infty}\frac{1}{\sqrt{2\pi}}\left(\frac{1}{\sqrt{2\pi}}\right)^{2}d\mu\int_{0}^{\infty}\frac{1}{\sqrt{2\pi}}\left(\frac{1}{\sqrt{2\pi}}\right)^{2}d\mu\int_{0}^{\infty}\frac{1}{\sqrt{2\pi}}\frac{1}{\sqrt{2\pi}}\frac{1}{\sqrt{2\pi}}\frac{1}{\sqrt{2\pi}}\frac{1}{\sqrt{2\pi}}$ 

 $\label{eq:1} \frac{\partial \mathbf{u}(\mathbf{x})}{\partial \mathbf{x}(\mathbf{x})} = \frac{\partial \mathbf{u}(\mathbf{x})}{\partial \mathbf{u}(\mathbf{x})}$ 

 $\mathcal{L}^{\text{max}}_{\text{max}}$  , where  $\mathcal{L}^{\text{max}}_{\text{max}}$ 

#### Hexadecimal and Decimal Integer Conversion Table

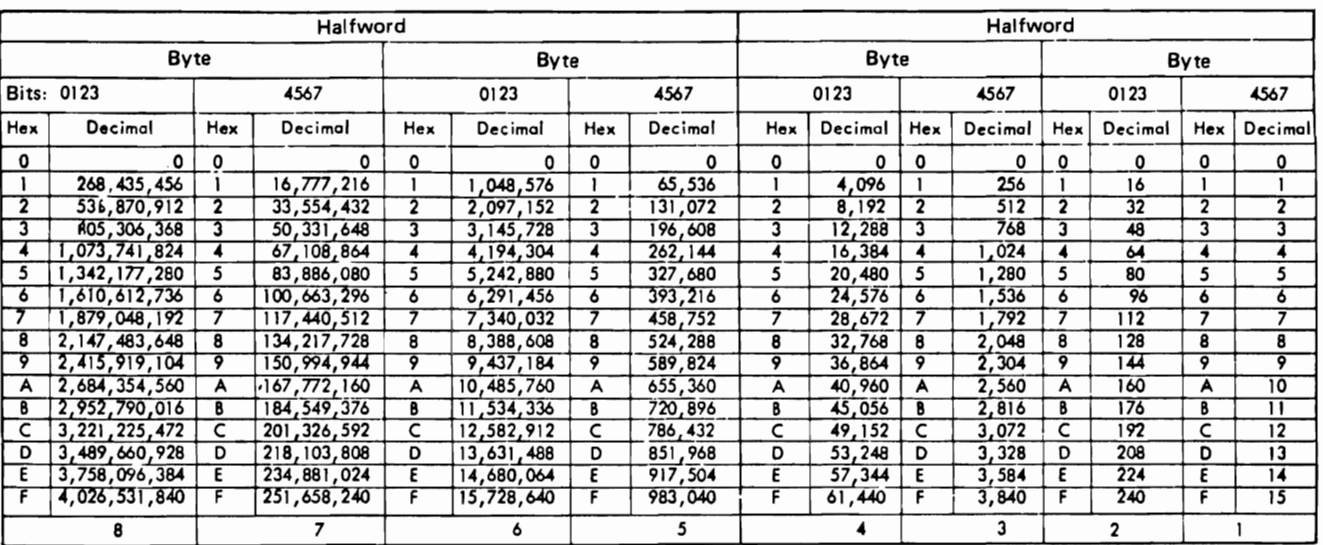

- 1. Locate the column of decimal numbers corresponding to the leftmost digit or letter of the hexadecimal; select Hexadecimal Value 034 Hexadecimal to Decimal from this column and record the number that corresponds<br>to the position of the hexadecimal digit or letter.
- 
- 3. Repeat step 1 for the units (third from the left)  $\begin{array}{|c|c|c|c|c|c|}\n\hline\n\text{position.} & & & & \text{if} & \text{if} & \text{if} & \text{if} & \text{if} & \text{if} & \text{if} & \text{if} & \text{if} & \text{if} & \text{if} & \text{if} & \text{if} & \text{if} & \text{if} & \text{if} & \text{if} & \text{if} & \text{if} & \text{if} & \text{if} & \text{if} & \$
- 

1. (a) Select from the table the highest decimal number Conversion of Decimal to Hexadecimal that is equal to or less than the number to be con-<br>verted.

the selected number.<br>(c) Subtract the selected decimal from the number to

be converted. 2.  $\frac{3}{2}$  3.  $\frac{3}{2}$  3.  $\frac{3}{2}$  3.  $\frac{3}{2}$ 

- 2. Using the remainder from step 1(c) repeat all of step 1 to develop the second position of the hexadecimal (and a remainder).
- 3. Using the remainder from step 2 repeat all of step 1 to develop the units position of the hexadecimal.
- 4. Combine terms to form the hexadecimal number.

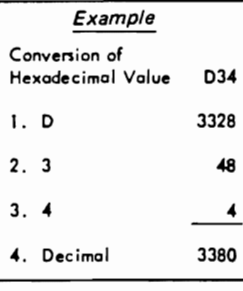

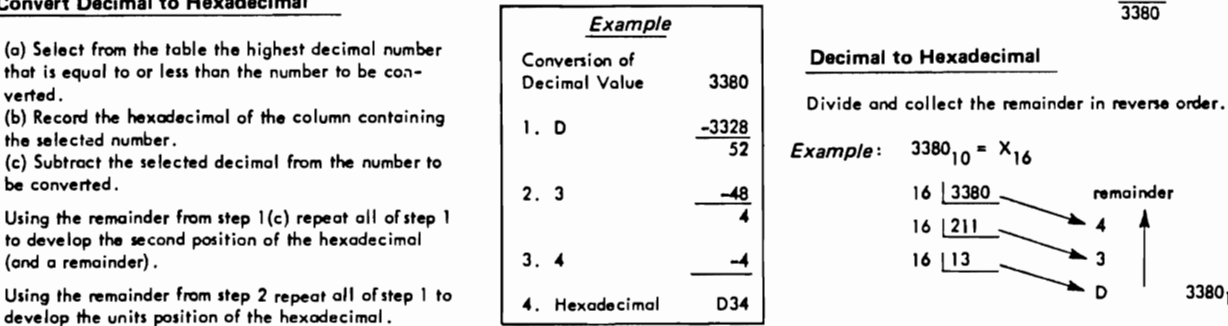

To Convert Hexadecimal to Decimal To Convert integer numbers greater than the capacity of Example To convert integer numbers greater than the capacity of Example table, use the techniques below:

Successive cumulative multiplication from left to right,<br>adding units position .

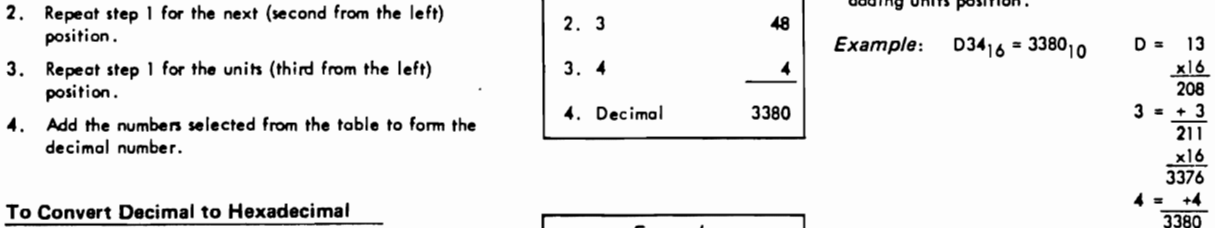

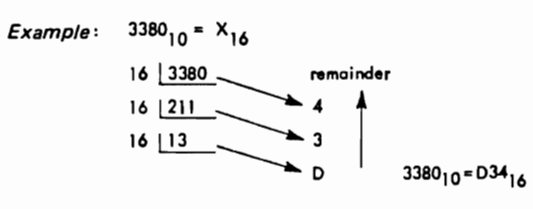

#### Hexadecimal and Decimal Fractian Conversion Table

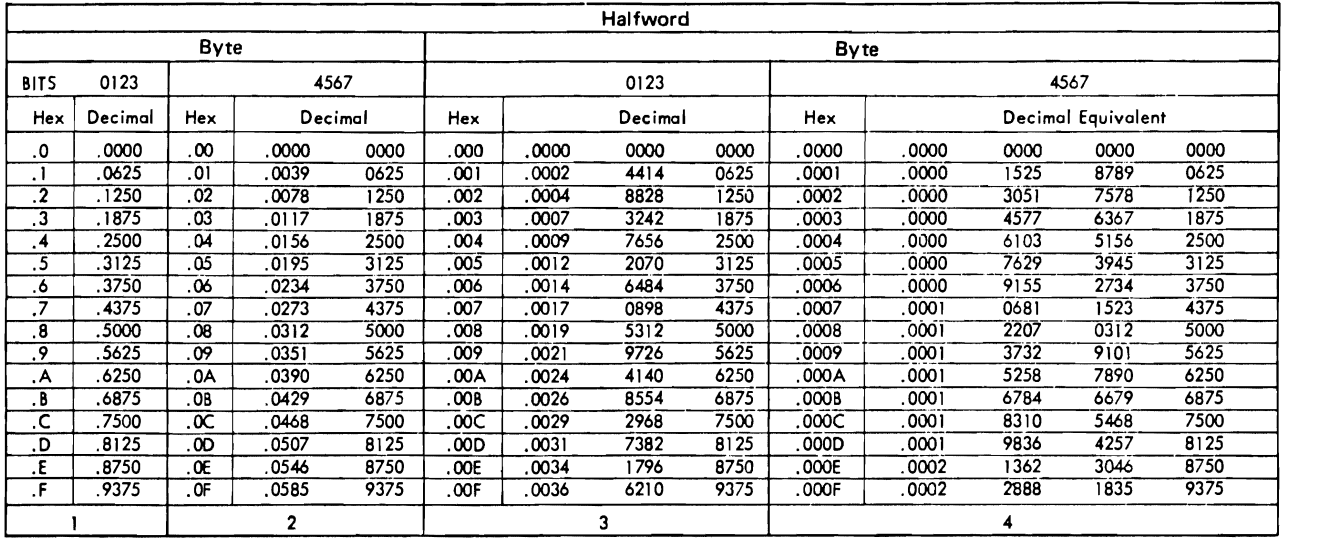

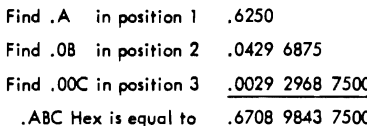

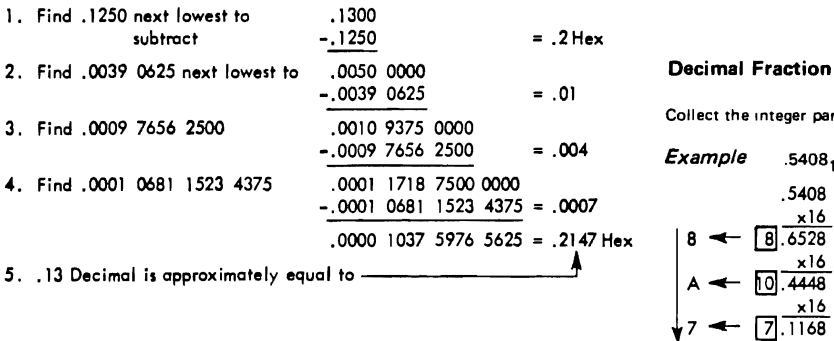

To Convert .ABC Hexadecimal to Decimal To convert fractions beyond the capacity of table, use techniques below:

#### Hexadecimal Fraction to Decimal

Convert the hexadecimal fraction to its decimal equivalent using the same<br>Find the the technique as for integer numbers. Divide the results by 16<sup>n</sup> (n is the results by 16<sup>n</sup> (n is the results by 16<sup>n</sup> (n is the results b .ABC Hex is equal to .6708 9~3 7500 number of fraction positions) . Example .8A7 =.54077110

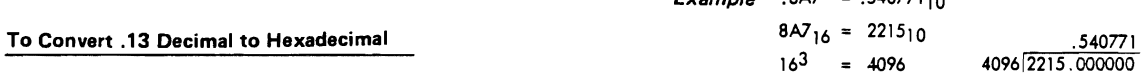

#### Decimal Fraction to Hexadecimal

Collect the integer parts of the product in the order of calculation.

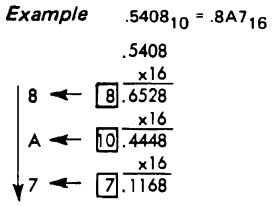

#### Powers of 16 Table

|  |                 |                           |             | Example: 268,435,456 <sub>10</sub> = (2.68435456 × 10 <sup>8</sup> ) <sub>10</sub> = 1000 0000 <sub>16</sub> = (10 <sup>7</sup> ) <sub>16</sub> |           |  |
|--|-----------------|---------------------------|-------------|----------------------------------------------------------------------------------------------------|-----------|--|
|  | 16 <sup>n</sup> |                           |             |                                                                                                    | n         |  |
|  |                 |                           |             |                                                                                                    | 0         |  |
|  |                 |                           |             | 16                                                                                                    |           |  |
|  |                 |                           |             | 256                                                                                                    | 2         |  |
|  |                 |                           |             | 4 096                                                                                                    | 3         |  |
|  |                 |                           |             | 65 536                                                                                                    | 4         |  |
|  |                 |                           | 1048576     |                                                                                                    | 5         |  |
|  |                 |                           | 16 777 216  |                                                                                                    | 6         |  |
|  |                 |                           | 268 435 456 |                                                                                                    | 7         |  |
|  |                 | 4 294 967 296             |             |                                                                                                    | 8         |  |
|  |                 | 68 719 476 736            |             |                                                                                                    | 9         |  |
|  |                 | 1 099 511 627 776         |             |                                                                                                    | 10 = A    |  |
|  |                 | 17 592 186 044 416        |             |                                                                                                    | $11 - B$  |  |
|  |                 | 281 474 976 710 656       |             |                                                                                                    | 112 = C   |  |
|  |                 | 4 503 599 627 370 496     |             |                                                                                                    | $113 = D$ |  |
|  |                 | 72 057 594 037 927 936    |             |                                                                                                    | $114 = E$ |  |
|  |                 | 1 152 921 504 606 846 976 |             |                                                                                                    | 15 = F    |  |

Decimal Values
## **Appendix B. Summary of System/34 and System/32 Scientific Instruction Set**

System/34 and System/32 scientific programs are executed under the control of an interpreter that resides in control storage. The object program language that is processed by the interpreter is called the scientific instruction set. The major component of the scientific instruction set is the 3-byte scientific instruction. Byte 0 contains the operation code (bits 0 through 6) and the index bit (bit 7). Bytes 1 and 2 contain a 16-bit system address. The effective address for a scientific instruction is computed by adding the contents of bytes 1 and 2 to the contents of XR (index register) if the index bit is 1. Scientific instruction addresses consistently refer to the leftmost byte of data entries in main storage.

The principal scientific instruction set registers are as follows:

- 1. XR: Index Register-contains 2-byte value used in indexing the effective address.
- 2. XMR: Index Multiplier Register-contains 2 bytes used for temporary storage in computing index values.
- 3. BR: Binary Register-contains 2 4-byte, twos-complement register used for integer arithmetic.
- 4. FR: Floating-Point Register-contains short or long precision floating-point hexadecimal value in System/360 format.
- 5. Scientific IAR: Instruction Address Register-contains 2 bytes that hold the address for the next scientific instruction to be executed.
- 6. AR: Address Register-contains addresses for certain scientific operands.
- 7. CR: Condition Code Register-contains 1 byte that holds the result of a compare operation.

When control is passed to the load module for execution, the first instruction in the program is a branch to the interpreter code. The interpreter locates the first scientific instruction following the branch and before decoding and executing it, sets the scientific IAR to point to the next instruction. This continues until all scientific instructions are executed. In executing the various instructions, other interpreter modules or sections of code may be used.

 $\mathbb{R}^2$ 

The following table describes the scientific instructions and operations:

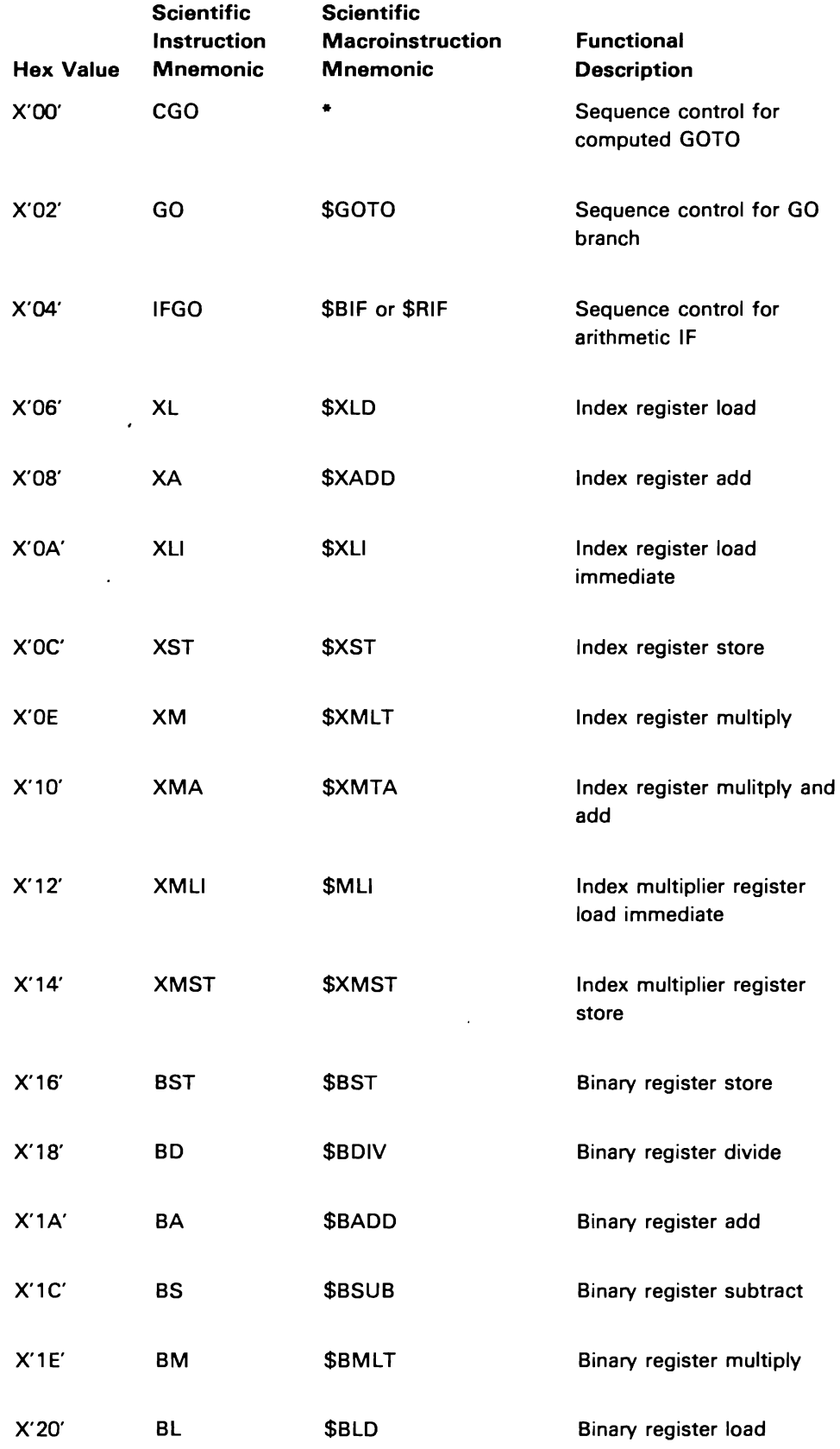

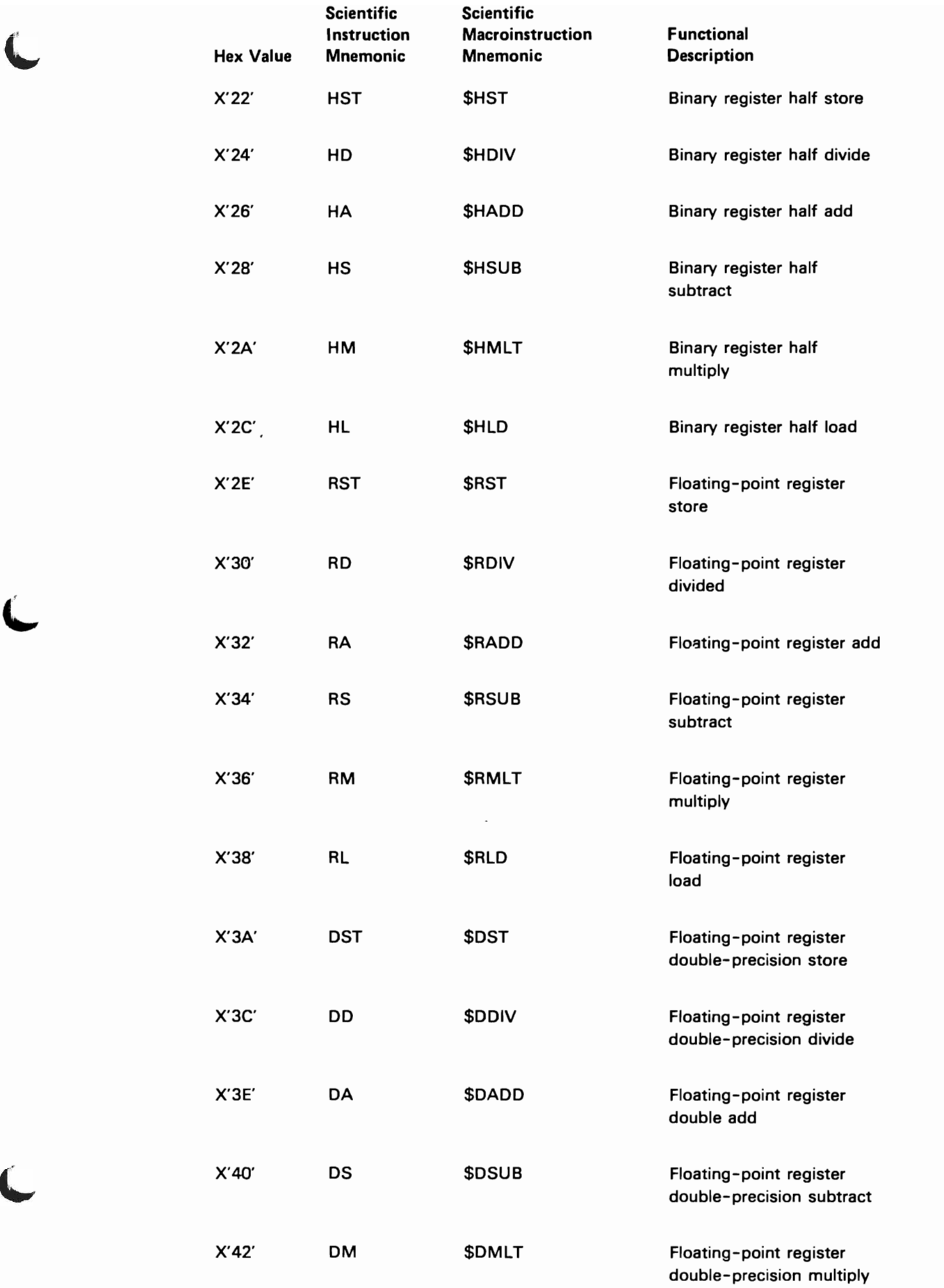

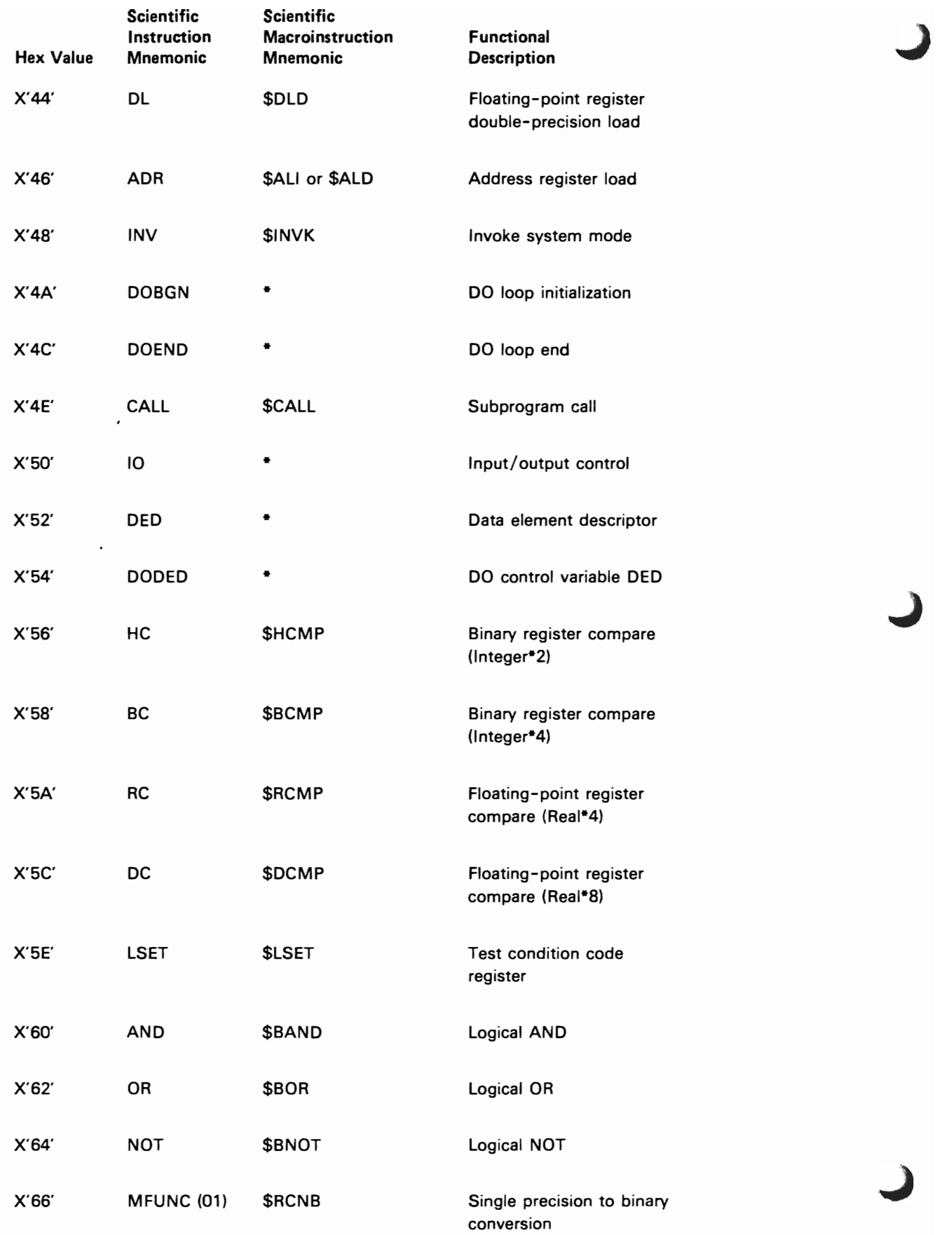

 $\mathfrak l$ 

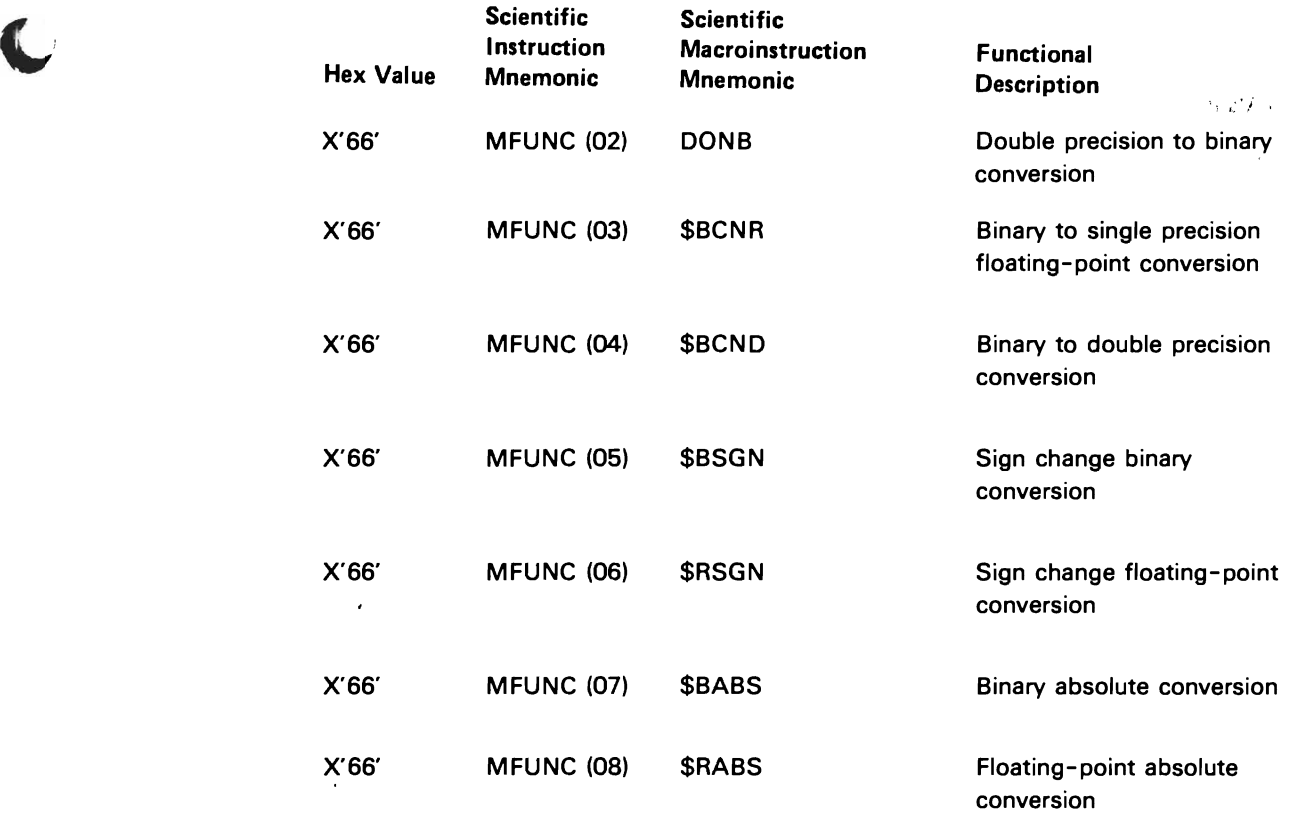

\*These scientific instructions (asterisk in the Scientific Macroinstruction column) do not have macroinstruction equivalents and cannot be used by the assembler programmer.

\*\*The hex entry in parentheses is the select byte for the MFUNC mnemonic.

 $\bar{\mathcal{A}}$ 

 $\mathcal{A}$ 

 $\label{eq:2.1} \mathcal{L}(\mathcal{L}^{\text{max}}_{\mathcal{L}}(\mathcal{L}^{\text{max}}_{\mathcal{L}})) \leq \mathcal{L}(\mathcal{L}^{\text{max}}_{\mathcal{L}}(\mathcal{L}^{\text{max}}_{\mathcal{L}}))$ 

## $\label{eq:2.1} \frac{1}{\sqrt{2}}\sum_{i=1}^n\frac{1}{\sqrt{2}}\sum_{i=1}^n\frac{1}{\sqrt{2}}\sum_{i=1}^n\frac{1}{\sqrt{2}}\sum_{i=1}^n\frac{1}{\sqrt{2}}\sum_{i=1}^n\frac{1}{\sqrt{2}}\sum_{i=1}^n\frac{1}{\sqrt{2}}\sum_{i=1}^n\frac{1}{\sqrt{2}}\sum_{i=1}^n\frac{1}{\sqrt{2}}\sum_{i=1}^n\frac{1}{\sqrt{2}}\sum_{i=1}^n\frac{1}{\sqrt{2}}\sum_{i=1}^n\frac$

 $\mathcal{L}(\mathcal{L}(\mathcal{L}))$  . The  $\mathcal{L}(\mathcal{L}(\mathcal{L}))$ 

The OLiNK procedure resides in the system library (#LlBRARY). It can be used to call the overlay linkage editor to create a load module. Following is the format of the procedure and a chart showing what each parameter is used for in the procedure:

OLINK module name, 
$$
\begin{bmatrix} \text{object library} \\ \# \text{LIBRARY} \end{bmatrix}, \begin{bmatrix} \text{load module name} \\ \text{module name} \end{bmatrix}
$$
\n
$$
\begin{bmatrix} \text{load module library} \\ \# \text{LIBRARY} \end{bmatrix}, \begin{bmatrix} \text{attribute1} \\ \text{attribute2} \end{bmatrix}, \begin{bmatrix} \text{attribute2} \\ \text{attribute3} \end{bmatrix}
$$
\n
$$
\begin{bmatrix} \text{mrtmax value} \\ \frac{0}{2} \end{bmatrix}, \begin{bmatrix} \text{user subrlib1, user subrlib2} \\ \# \text{LIBRARY} \end{bmatrix}
$$

Note: If the required module name is not entered, a prompt screen will appear. Each parameter and its respective defaults appear on the prompt screen. Any or all parameters may be keyed.

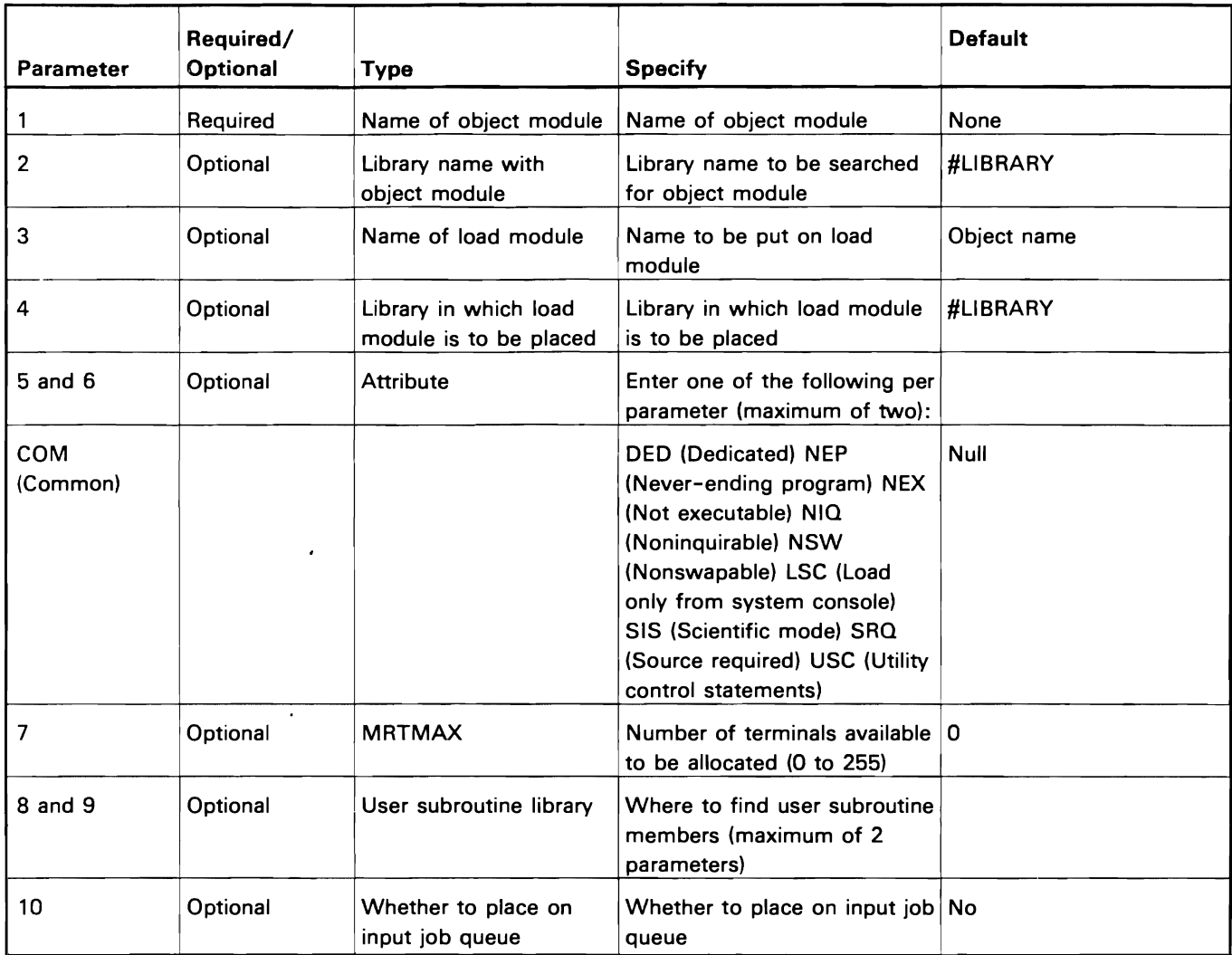

Examples:

1. An object module, PROGA, resides in the user library called USERLIB. The user wants an executable load module from this. The load module name is LOADA, and it will be placed in the USERLIB.

OLiNK PROGA.USERLlB,LOADA,USERLIB

2. An object module, SAMPL, resides in the system library called #L1BRARY. The user wants an executable load module having the same name in the same library.

 $\ddot{\phantom{a}}$ 

Note: By specifying only the object name, the defaults for the other parameters determine that the system library is to be searched, the load module name is to be the same as the object module name, and the load module is to be placed in the system library.

OLiNK SAMPL

**Index** 

 $\gamma \gtrsim 2$ **Director** 

 $\mathbb{R}^{\mathbb{Z}^n \times \mathbb{R}^n}$ 

\$ALI 13<br>\$BABS 57 \$BABS 57 \$XMLT 50 \$BADD 16 \$XMTA 51 ة 53 \$XST 52.<br>18 **ي** أن تكرير المراجع المراجع المراجع المراجع المراجع المراجع المراجع المراجع المراجع المراجع المراجع المراجع<br>المراجع المراجع المراجع المراجع المراجع المراجع المراجع المراجع المراجع المراجع المراجع المراجع \$BCMP \$BCND 56 \$BCNR 56 \$BDIV 19 \$BIF 55 \$BLD 21<br>\$BMLT 23 \$CSUB 8, 9 addressing  $$DCMP$  34 direct 2 direct 2  $$DCNB$  56 indexed 2 \$DLD 37 \$DMLT 39 \$DST 41 \$DSUB 43<br>\$GOTO 55  $$GOTO$ \$HADD 15<br>\$HCMP 17 \$MST 46 \$RABS 57<br>\$RADD 31 \$RADD 31<br>\$RCMP 33 \$RCMP \$RCNB 56 \$RDIV 34 \$RIF 55 \$RLD 36 \$RMLT 38 \$RSGN 57 \$RST 40 \$RSUB 42 \$XADD 47  $\blacktriangledown$ 

 $\mathcal{I}^{\mathcal{I}}$ 

ة التي يتم التي تقدم التي تقدم التي تقدم التي تقدم التي تقدم التي تقدم التي تقدم التي تقدم التي تقدم التي تقدم<br>التي تقدم التي تقدم التي تقدم التي تقدم التي تقدم التي تقدم التي تقدم التي تقدم التي تقدم التي تقدم التي تقدم

\$BMLT 23 absolute binary 57 \$BNOT 53 absolute floating-point 57 \$BOR 53 add, binary register-2 bytes 15 \$BSGN 57 add. binary register-4 bytes 16 \$BST 25 add. floating-point register, double-precision 32 \$BSUB 27 add, floating-point register. single-precision 31 \$CALL 8, 9 add, index register 47 \$CNTR 8, 10 address register 5 \$CRSM 8.9 address register instructions 13 \$CRTN 8.9 address register load 13 \$CSET 8, 9 address, effective 2 \$DADD 32 base-displacement 2 \$DDIV 35 AND, binary register 53

\$HCMP 17 base-displacement addressing 2 \$HDIV 18 binary absolute 57 \$HLD 20 binary conversions \$HMLT 22 to floating-point double-precision 56 \$HST 24 to floating-point single-precision<br>\$HSUB 26 to floating-point single-precision 56 to floating-point single-precision \$HSUB 26 binary data format 2, 14 \$INVK 8. 9 binary instruction format 15 \$LSET 54 binary number representation 14 binary register 4

normalization. floating-point numbers 30 NOT. binary register 53 notation excess 64 29 twos complement 14 number normalization. floating-point 30 number representation binary 14 floating-point 30

OLiNK procedure 69 OR. binary register 53

procedure. DLiNK 61

register add. binary-2 bytes 14 register add. binary-4 bytes 16 register add. floating-point. double-precision 32 register add. floating-point. single-precision 31 register add, index 47 register AND. binary 53 register compare. binary-2 bytes 17 register compare. binary-4 bytes 18 register compare. floating-point. double-precision 34 register compare. floating-point. single-precision 33 register divide. binary-2 bytes 18 register divide. binary-4 bytes 19 register divide. floating-point. double-precision 35 register divide, floating-point, single-precision register IF. binary 55 register IF. floating-point 55 register instructions address 13 binary 14 floating-point 29<br>index 47 index index multiplier 45 register load immediate. index 49 register load immediate, index multiplier 45<br>register load, binary-2 bytes 20 register load, binary-2 bytes register load. binary-4 bytes 21 register load. floating-point. double-precision 37 register load, floating-point, single-precision 36<br>register load, index 48 register load, index

register multiply and add. index 51 register multiply. binary-2 bytes 22 register multiply. binary-4 bytes 23 register multiply. floating-point. double-precision 39 register multiply, floating-point. single-precision 38 register multiply. index 50 register NOT. binary 53 register OR. binary 53 register store. binary-2 bytes 24 register store. binary-4 bytes 25 register store. floating-point. double-precision 41 register store, floating-point, single-precision 40 register store, index 52 register store, index multiplier 46<br>register subtract, binary-2 bytes 26 register subtract, binary-2 bytes register subtract, binary-4 bytes 27 register subtract. floating-point. double-precision 43 register subtract, floating-point, single-precision 42<br>registers 4 registers address 5 binary 4 condition code 5 floating-point 4 index 4 index multiplier 45 registers, size 4, 5 representation binary numbers 14 floating-point numbers 30<br>urn to scientific mode 8.9 return to scientific mode  $8.9$ return to System/34 mode

scientific environment scientific implementation 9 scientific macroinstruction statements 2 scientific mode 7<br>return to 9 return to scientific subroutine execute 9 exit 9 start 9 sign change to binary 57 sign change to floating-point 57 single-precision floating-point register add 31 single-precision floating-point register compare 33<br>single-precision floating-point register divide 34 single-precision floating-point register divide 3<br>single-precision floating-point register load 36 single-precision floating-point register load 36<br>single-precision floating-point register multiply 38 single-precision floating-point register multiply<br>single-precision floating-point register store 40 single-precision floating-point register store single-precision floating-point register subtract 42 single-precision floating-point to binary conversion 57 size, register 4 start scientific subroutine B. 9 statements. scientific macroinstructions  $\overline{\phantom{a}}$ store. binary register-2 bytes 24 store. binary register-4 bytes 25 store. floating-point register. double-precision 41

store, floating-point register, single-precision 40 subroutine System/34 mode store, index multiplier register 46 store, index register 52 execute scientific 8, 9 exit scientific 8, 9 start scientific 8, 9 subroutine linkage 7 subtract, binary register-2 bytes 26 subtract, binary register-4 bytes 27 subtract, floating-point, double-precision 43 subtract, floating-point register, single-precision 42 summary of scientific instruction set 61 return to 8, 9

test condition 54

2-byte binary register add 15 2-byte binary register compare 17 2-byte binary register divide 18 2-byte binary register load 20 2-byte binary register multiply 22 2-byte binary register store 24 2-byte binary register subtract 26 2-byte binary register add 15 2-byte binary register compare 17 2-byte binary register divide 18 2-byte binary register load 20 2-byte binary register multiply 22 2-byte binary register store 24 2-byte binary register subtract 26 4-byte binary register add 16 4-byte binary register compare 18 4-byte binary register divide 19 4-byte binary register load 21 4-byte binary register multiply 23 4-byte binary register store 25 4-byte binary register subtract 27

ć

 $\label{eq:2.1} \frac{1}{\sqrt{2}}\left(\frac{1}{\sqrt{2}}\right)^2\left(\frac{1}{\sqrt{2}}\right)^2\left(\frac{1}{\sqrt{2}}\right)^2\left(\frac{1}{\sqrt{2}}\right)^2\left(\frac{1}{\sqrt{2}}\right)^2.$ 

 $\label{eq:2.1} \frac{\partial \mathcal{L}(\mathbf{x})}{\partial \mathbf{x}^2} = \frac{1}{2} \left( \frac{\partial \mathcal{L}(\mathbf{x})}{\partial \mathbf{x}^2} - \frac{\partial \mathcal{L}(\mathbf{x})}{\partial \mathbf{x}^2} \right) \mathcal{L}(\mathbf{x}) \, .$ 

 $\mathcal{L}^{\text{max}}$  . The  $\mathcal{L}^{\text{max}}$ 

## **READER'S COMMENT FORM**

Please use this form only to identify publication errors or request changes to publications. Technical questions about IBM systems, changes in IBM programming support, requests for additional publications, etc, should be directed to your IBM representative or to the IBM branch office nearest your location.

Error in publication (typographical, illustration, and so on). No reply.

Page Number Error

Inaccurate or misleading information in this publication. Please tell us about it by using this postage-paid form. We will correct or clarify the publication, or tell you why a change is not being made, provided you include your name and address.

 $\ddot{\phantom{a}}$ 

Page Number Comment

SA21-9275-0

Note: All comments and suggestions become the property of IBM.

**Name** 

**Address** 

• No postage necessary if mailed in the U.S.A.

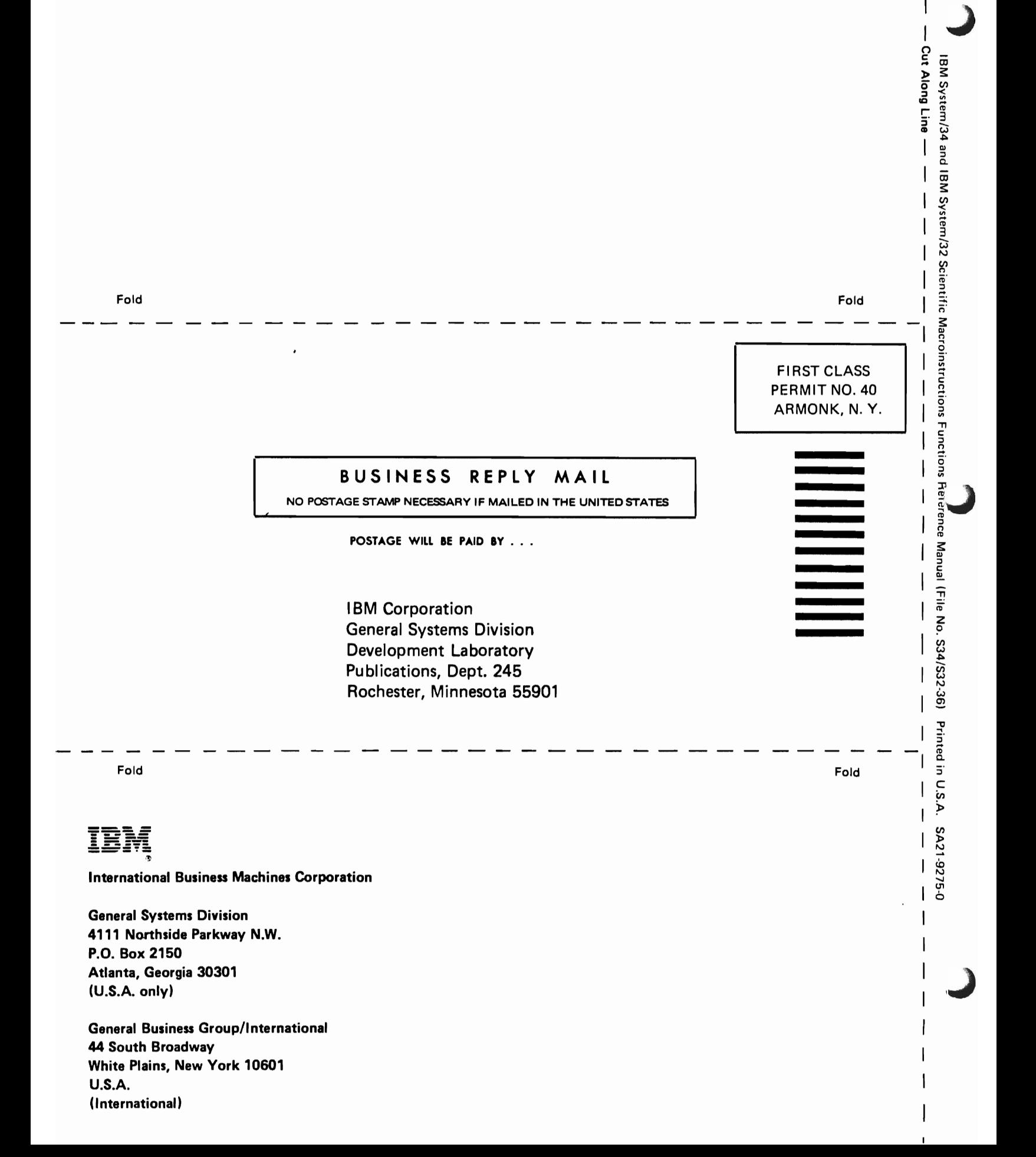

## READER'S COMMENT FORM READER'S COMMENT FORM

Please use this form only to identify publication errors or request changes to publications. Technical questions about IBM systems, changes in IBM programming<br>support, requests for additional publications, etc, should be d

Error in publication (typographical, illustration, and so on). No reply.<br>about it by using this postage-paid form. We will correct or clarify the<br>Page Number Error Error enterprises on the publication, or tell you why a ch publication, or tell you why a change is not being made, provided you include your name and address.

Page Number Comment

ساد 1293.<br>م 0<sup>-575</sup>

Name \_\_\_\_\_\_\_\_\_\_\_\_\_\_\_\_\_\_\_\_\_\_\_\_\_\_\_\_\_\_\_\_\_\_\_\_\_\_\_\_\_\_\_\_\_ Note: All comments and suggestions become the property of IBM.

<u> 1990 - Johann Barn, mars et al. (</u>† 1900)

Address

• No postage necessary if mailed in the U.S.A.

 $\mathcal{F}_{\mathcal{A}}$ 

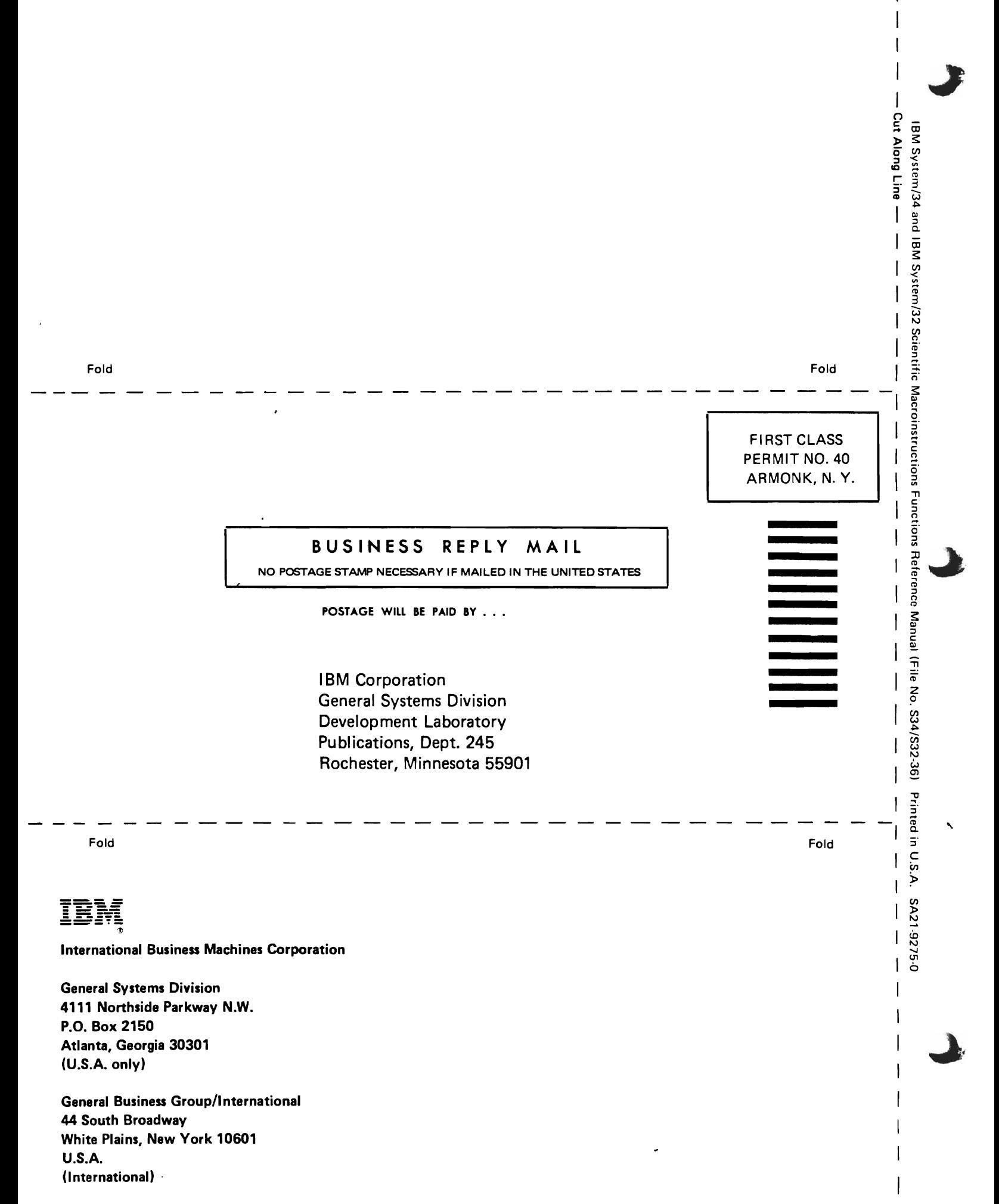

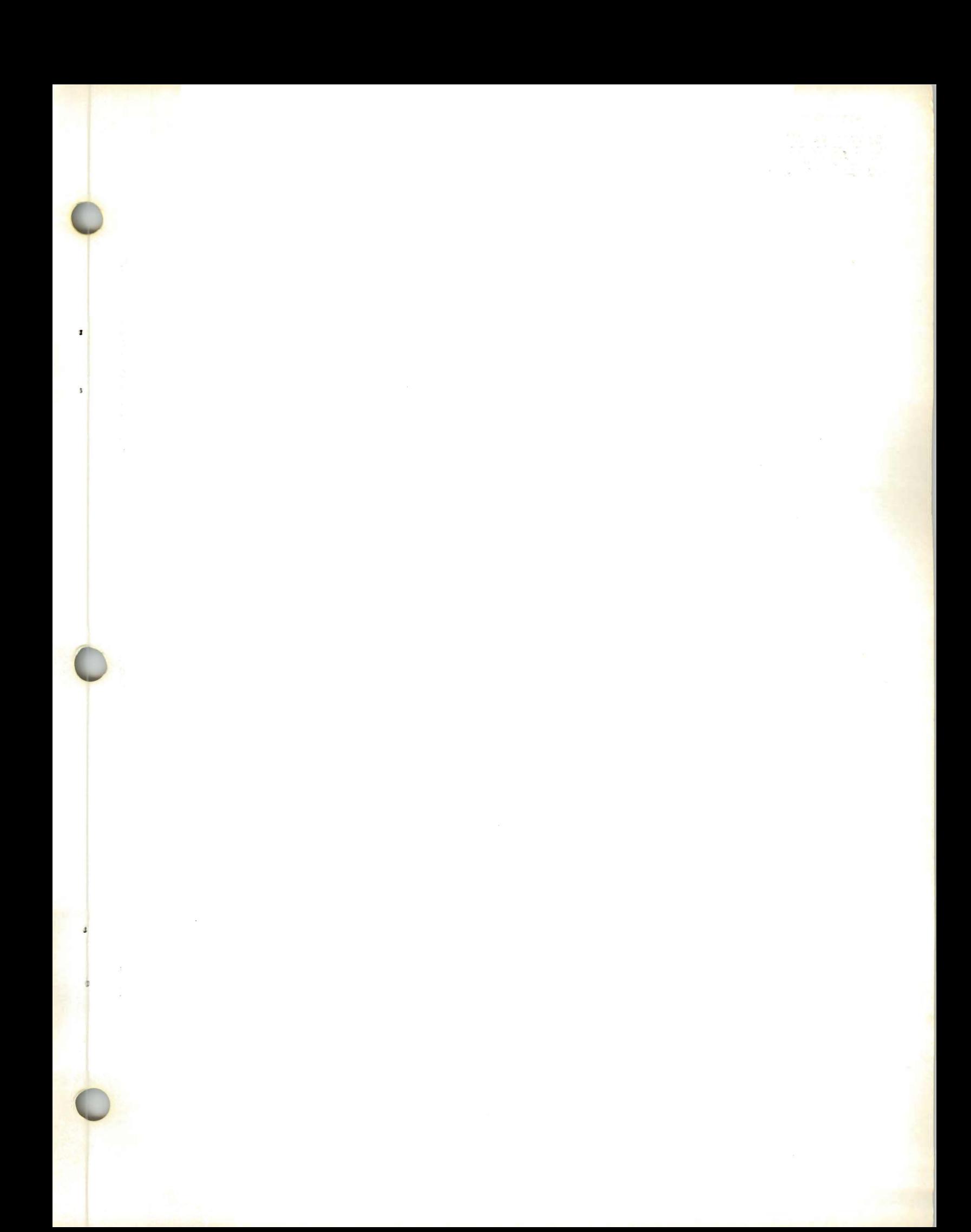

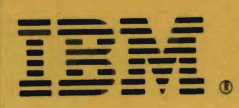

4

7

¥

ø